# МІНІСТЕРСТВО ОСВІТИ І НАУКИ УКРАЇНИ ДЕРЖАВНИЙ ВИЩИЙ НАВЧАЛЬНИЙ ЗАКЛАД «ДОНЕЦЬКИЙ НАЦІОНАЛЬНИЙ ТЕХНІЧНИЙ УНІВЕРСИТЕТ» АВТОМОБІЛЬНО-ДОРОЖНІЙ ІНСТИТУТ

«ЗАТВЕРДЖУЮ» Директор АДІ ДВНЗ «ДонНТУ» М. М. Чальцев 18.04.2013 р.

Кафедра «Опір матеріалів і будівельна механіка»

# **МЕТОДИЧНІ ВКАЗІВКИ З САМОСТІЙНОЇ РОБОТИ СТУДЕНТІВ ДО ВИКОНАННЯ РОЗРАХУНКОВО-ПРОЕКТУВАЛЬНОЇ РОБОТИ «РОЗРАХУНОК СТАТИЧНО ВИЗНАЧУВАНОЇ БАЛКИ НА МІЦНІСТЬ ТА ЖОРСТКІСТЬ» З ДИСЦИПЛІНИ «ОПІР МАТЕРІАЛІВ» (ДЛЯ СТУДЕНТІВ НАПРЯМУ ПІДГОТОВКИ 6.060101 «БУДІВНИЦТВО»)**

# **10/45-2013-15**

«РЕКОМЕНДОВАНО» Навчально-методична комісія факультету «Автомобільні дороги» Протокол № 3 від 21.11.2012 р.

### «РЕКОМЕНДОВАНО» Кафедра «ОМ і БМ» Протокол № 4 від 14.11.2012 р.

УДК 539.41(071)

Методичні вказівки з самостійної роботи студентів до виконання розрахунково-проектувальної роботи «Розрахунок статично визначуваної балки на міцність та жорсткість» з дисципліни «Опір матеріалів» (для студентів напряму підготовки 6.060101 «Будівництво») [Електронний ресурс] / укладачі: М. М. Чальцев, Л. М. Хникін, В. О. Космак. – Електрон. дані. – Горлівка: ДВНЗ «ДонНТУ» АДІ, 2013. – 1 електрон. опт. диск (CD-R); 12 см. – Систем. вимоги: Pentium; 32 MB RAM; WINDOWS 98/2000/NT/XP; MS Word 97–2000. – Назва з титул. екрану.

Наведено короткі теоретичні відомості до розрахунку статично визначуваних балок на міцність і жорсткість та приклади виконаних завдань. Методичні вказівки містять варіанти індивідуальних завдань і додаткові матеріали.

Укладачі: Чальцев М. М., д.т.н., проф. Хникін Л. М., к.т.н., доц. Космак В. О., доц.

Відповідальний за випуск: Космак В. О., доц.

Рецензент: Крамар М. П., к.т.н., доц. каф. «Технічна експлуатація автомобілів»

> ©Державний вищий навчальний заклад «Донецький національний технічний університет» Автомобільно-дорожній інститут, 2013

# <span id="page-2-0"></span>**ЗМІСТ**

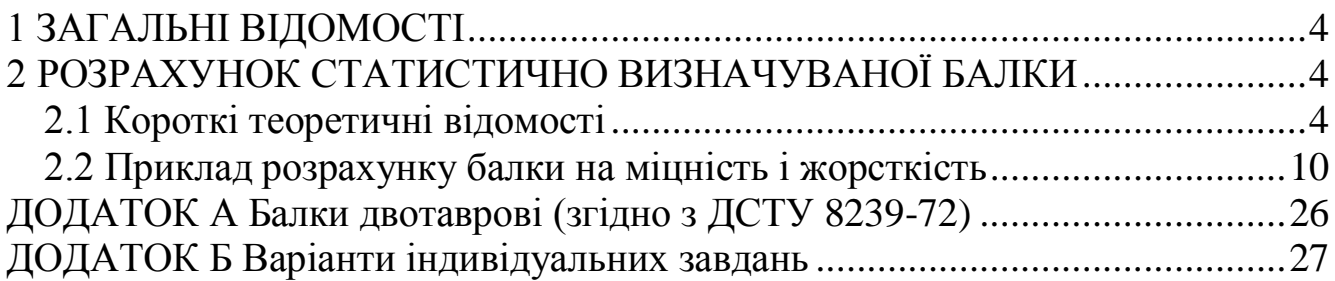

<span id="page-3-0"></span>4

### **[1 ЗАГАЛЬНІ ВІДОМОСТІ](#page-2-0)**

Курс «Опір матеріалів» є однією з основних розрахункових дисциплін для студентів будівельників і служить базою для розрахунку конструкцій спеціальних дисциплін.

Виконання розрахунково-проектувальної роботи (РПР) дає можливість засвоїти й закріпити отримані в процесі її виконання теоретичні знання та практичні методи розрахунку.

# <span id="page-3-1"></span>**[2 РОЗРАХУНОК СТАТИСТИЧНО ВИЗНАЧУВАНОЇ БАЛКИ](#page-2-0)**

### **[2.1 Короткі теоретичні відомості](#page-2-0)**

<span id="page-3-2"></span>З метою наочності аналізу напружено-деформованого стану балки будуються епюри: поперечних сил *Qy* , згинальних моментів *M z* , нормальних (σ) і дотичних (τ ) напружень, кутів повороту (θ) і прогинів (*у*).

Для розрахунку на міцність нормальні напруження σ у довільній точці *К* поперечного перерізу балки можна обчислити за формулою (рис. 2.1).

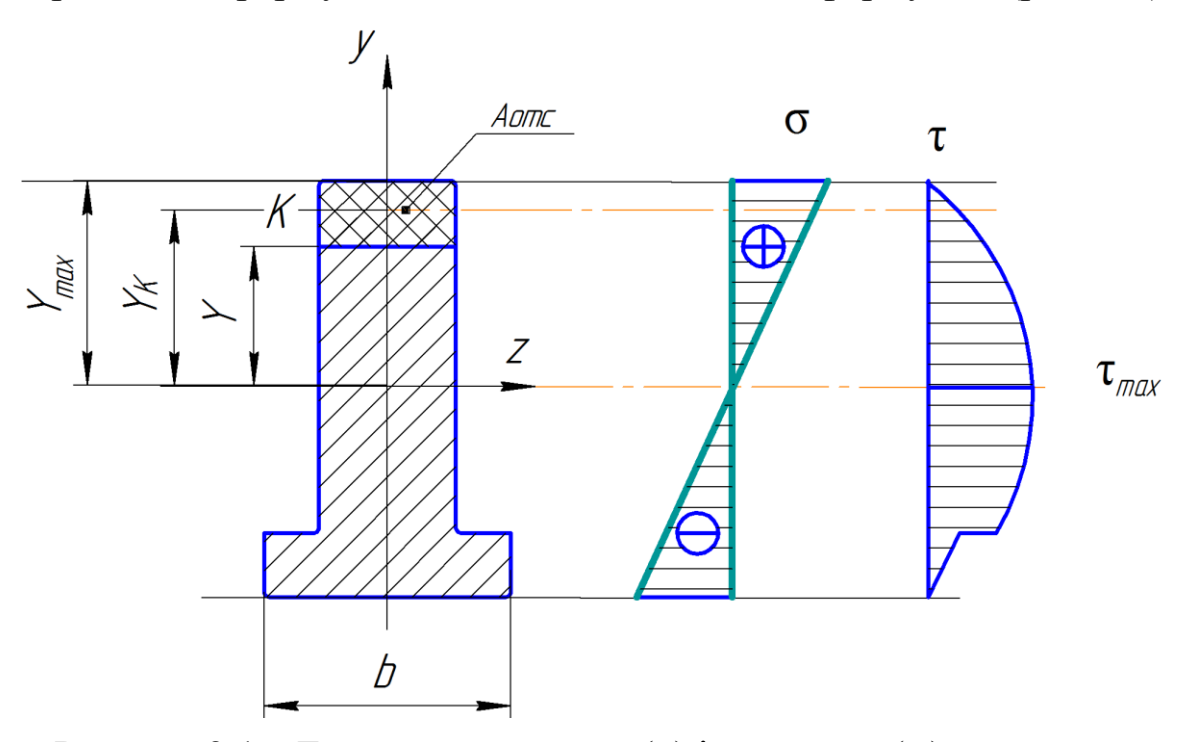

Рисунок 2.1 – Епюри нормальних (σ) і дотичних (τ ) напружень

$$
\sigma = \frac{M_z \cdot y_k}{I_z},\tag{2.1}
$$

де *M z* – згинальний момент у перерізі, кНм;

*k y* – координата точки, де обчислюються нормальні напруження, м;

 $I_z$  — осьовий момент інерції відносно осі *z*, м<sup>4</sup>.

Найбільші нормальні (по модулю) напруження виникають у найбільш віддалених точках перетину балки від центру ваги перерізу. Умова міцності по нормальним напруженням, для балок матеріал яких однаково чинить опір розтягуванням і стисненням, мають вигляд:

$$
\sigma_{\text{max}} = \frac{\left|M_z^{\text{max}}\right|}{W_z} \le R,\tag{2.2}
$$

де *R* – напруга, що допускається при розтягуванні (стиску), (розрахунковий опір);

 $\left| M \frac{\text{max}}{z} \right|$  — максимальний згинальний момент на епюрі  $\left| M \right|_{z}$ ; *Wz* – момент опору перерізу, що визначається за формулою:

$$
W_z = \frac{I_z}{y_{\text{max}}},\tag{2.3}
$$

де max *y* – координата найбільш віддаленої точки від центру перетину. Дотичні напруження визначаються за формулою Д. І. Журавського:

$$
\tau_p = \frac{Q_y \cdot S_z^{omc}}{b_{(y)} \cdot I_z},
$$

де *b(y)* – ширина перерізу балки на рівні точок з координатами *у*;

 $S_z^{\hat{i}\hat{o}\tilde{n}}$  – статичний момент площі частини перерізу, що розташований вище рівня відсіченої частини:

$$
S_z^{omc} = A_{omc} \cdot y_1. \tag{2.4}
$$

Міцність балки по дотичним напруженням перевіряється з умови:

$$
\tau_{\text{max}} = \frac{|Q_{\text{max}}| \cdot S_z^{\text{max}}}{b(y) \cdot I_z} \le R_{cp},
$$
\n(2.5)

де *Rср* – допустиме дотичне напруження матеріалу балки; (розрахунковий опір на зріз);

max  $S_z^{\rm max}$ — статичний момент площі перерізу, що розташований вище або нижче нейтральної осі.

Балки з поперечним перерізом, в яких окремі елементи змінюються стрибкоподібно, наприклад, таврова, двотаврова балка або балка складена зі швелерів, в місці різкої зміни ширини перевіряється по теоріях міцності:

$$
3a \text{ претьою теорією} \qquad \sigma_{\text{3} \kappa \theta}^{\text{III}} = \sqrt{\sigma^2 + 4\tau^2} \le R; \tag{2.6}
$$

За четвертою теорією  $\sigma_{3\kappa\theta}^{\text{IV}} = \sqrt{\sigma^2 + 3\tau^2} \le R.$ (2.7)

У цьому випадку небезпечним є той переріз балки, де комбінація *Qy* і *M z* беруть досить великі значення.

З метою розрахунку балки на жорсткість будують епюри прогинів (*у*) і кутів повороту (θ) перетинів. У балках постійної жорсткості зручно користуватися універсальними рівняннями за методом початкових параметрів:

ерсальними рівняннями за методом початкових параметрів:  
\n
$$
y_x = y_0 + \theta_x + \frac{1}{El} \left[ M_0 \frac{x^2}{2} + \theta_0 \frac{x^3}{6} + \frac{\sum M(x-a_m)^2}{2} + \frac{\sum P(x-a_p)^3}{6} + \frac{\sum q(x-a_q)^4}{24} \right]
$$
\n
$$
\theta_x = \theta_0 + \frac{1}{El} \left[ M_0 \frac{x}{12} + \theta_0 \frac{x^2}{2} + \sum M(x-a_m) + \frac{\sum P(x-a_p)^2}{2} + \frac{\sum q(x-a_q)^3}{6} \right], \quad (2.8)
$$

де  $y_0$ ,  $\theta_0$  – початкові параметри, прогин і кут повороту балки на початку координат (рис. 2.2).

*M*, *P*, *q* – зосереджені моменти, сили та розподілені навантаження балки.

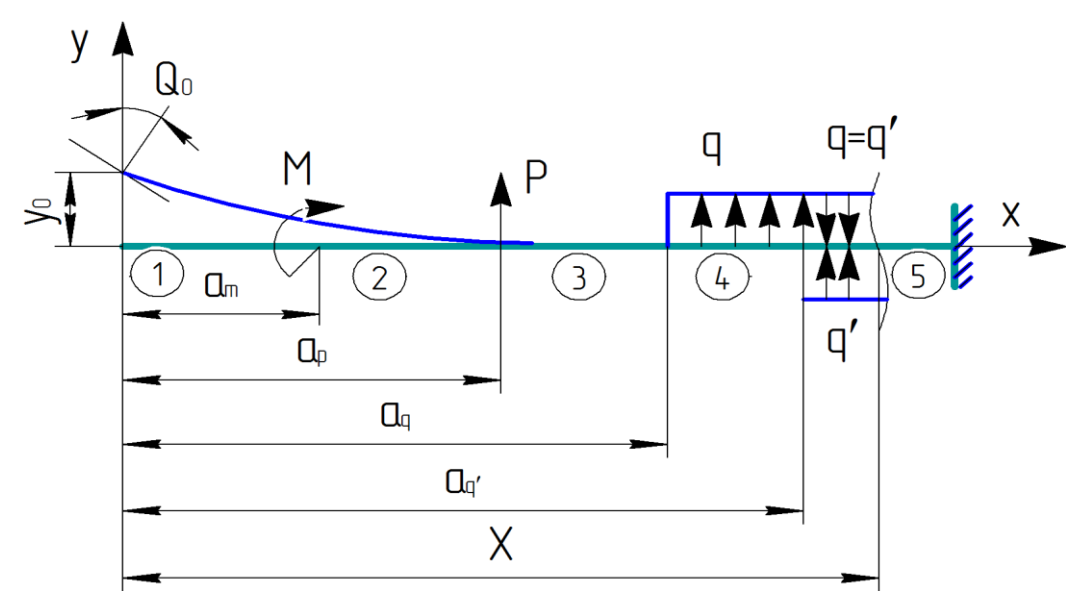

Рисунок 2.2 – До розрахунку балки за методом початкових параметрів

Знак ∑ вказує на те, що однотипних силових факторів може бути декілька, оскільки вплив їх усіх має бути обліково-алгебраїчною сумою. Причому знак додання цієї суми повинен збігатися зі знаком згинального моменту, що викликаний даним силовим фактором.

При переході від однієї ділянки до другої, рівняння початкових параметрів записуються з урахуванням тих силових факторів, що розташовані зліва від поточного перетину розглянутої ділянки. Унаслідок цього виходять аналітичні вирази для прогинів і кутів повороту на кожній ділянці. Переймаючись координатами точок відповідних ділянок, можна послідовно вивчити закономірність зміни прогинів і кутів повороту на кожному з них і побудувати епюри. При цьому слід використовувати співвідношення:

$$
\frac{d^2y}{dx^2} = \frac{M_z}{EI_z}; \qquad \frac{dy}{dx} = \Theta(x), \tag{2.9}
$$

які дозволяють уточнити поведінку епюр на кожній ділянці. Так, якщо в деякій точці ділянки  $M_z = 0$ , тоді 2  $\frac{y}{2} = 0$  $d^2y$ *dx*  $= 0$ , а це вказує на те, що ця точка є точкою перегину, де змінюється кривизна епюри прогинів, тобто опуклість на увігнутість і навпаки. Якщо в деякій точці  $\frac{dy}{dx} = \Theta = 0$ , *dx*  $= \Theta = 0$ , то це вказує на наявність екстремуму функції прогину в цій точці.

При переході через точки екстремуму на епюрі прогинів повинен змінюватися знак кутів повороту. Якщо на якійсь ділянці  $M_z = 0$ , то кривизна осі балки буде дорівнювати нулю. У цьому випадку точки осі балки переміщуються, а вісь балки залишається прямолінійною. Кут повороту по всій довжині балки буде постійною величиною. Якщо на даній ділянці балки  $\frac{dy}{dx} > 0$ *dx dy* , то на цій ділянці функція прогинів (*у*) буде зростаючою, а при  $\frac{dy}{dx}$  < 0 *dx dy* – спадною.

Параметри  $y_0$  и  $\theta_0$  знаходять з граничних умов (рис. 2.3).

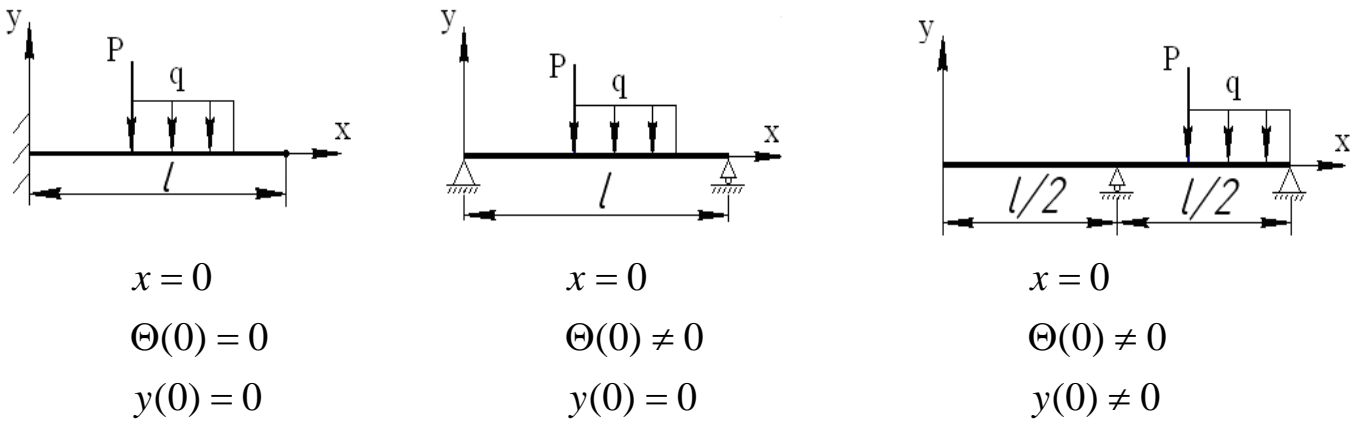

Рисунок 2.3 – До визначення початкових параметрів  $y_0, \theta_0$ 

Умови жорсткості балки запишемо у вигляді:

$$
y_{\text{max}} = \frac{1}{K} \leq [f],\tag{2.10}
$$

де *f* – дозволений прогин балки, визначається за нормами проектування;

*l* – довжина проекту балки,

*К* – коефіцієнт, що залежить від типу споруди або машини ( 2000 ... 200 *l l*  $K = \frac{\mu}{200} ... \frac{\mu}{2000}$ .

Крім методу початкових параметрів, для визначення прогинів і кутів повороту, що застосовують для балок, є також енергетичний метод. Формула О. Мора застосовується для балок зі східчасто-змінною жорсткістю й стержнів з ламаною віссю.

$$
\Delta = \sum_{l} \frac{M_{Z}(x) \cdot \overline{M}_{Z}(x)}{EI_{Z}} dx, \qquad (2.11)
$$

де інтегрування поширюється на довжину *l* ділянки балки,  $M_{z}(x), \overline{M}_{z}(x)$  – вираження згинальних моментів у вантажному та одиничному стані відповідно. Якщо згинальна жорсткість *EI<sup>z</sup>* балки постійна, то інтегрування можна замінити виразом:

$$
\Delta = \sum_{i=1}^{n} \frac{\omega \cdot y_c}{EI_{zi}},
$$
\n(2.12)

де  $\Sigma$  $=$ *n*  $i=1$ – підсумовування виконується по всіх ділянках системи;

 – площа епюри вантажного стану, яка будується від зовнішнього навантаження;

*c y* – ордината одиничного навантаження, що побудована від одиничної сили  $\overline{P}$  = 1 або одиничного моменту  $\overline{M}_{z}(x)$  = 1 (безрозмірних), які прикладаються в перетинах де потрібно визначити або прогин, або кут повороту відповідно. Ординати  $y_c$  обчислюються під центром ваги епюри ( $\omega$ ) вантажного стану.

Під слід розуміти прогин або кут повороту, в залежності від цього й обирається одиничний стан; (при визначенні прогину – одинична сила,  $(\overline{P} = 1)$ , при визначенні кута повороту — одинична пара,  $(\overline{M}_{z} = 1)$ ). Цей метод запропонований А. М. Верещагіним у 1925 році.

Для обчислення переміщень за способом Верещагіна потрібно знати виражения площ і відстаней до центрів ваги тих фігур, які найчастіше зустрічаються в епюрах моментів. Ці дані наведено в табл. 2.1.

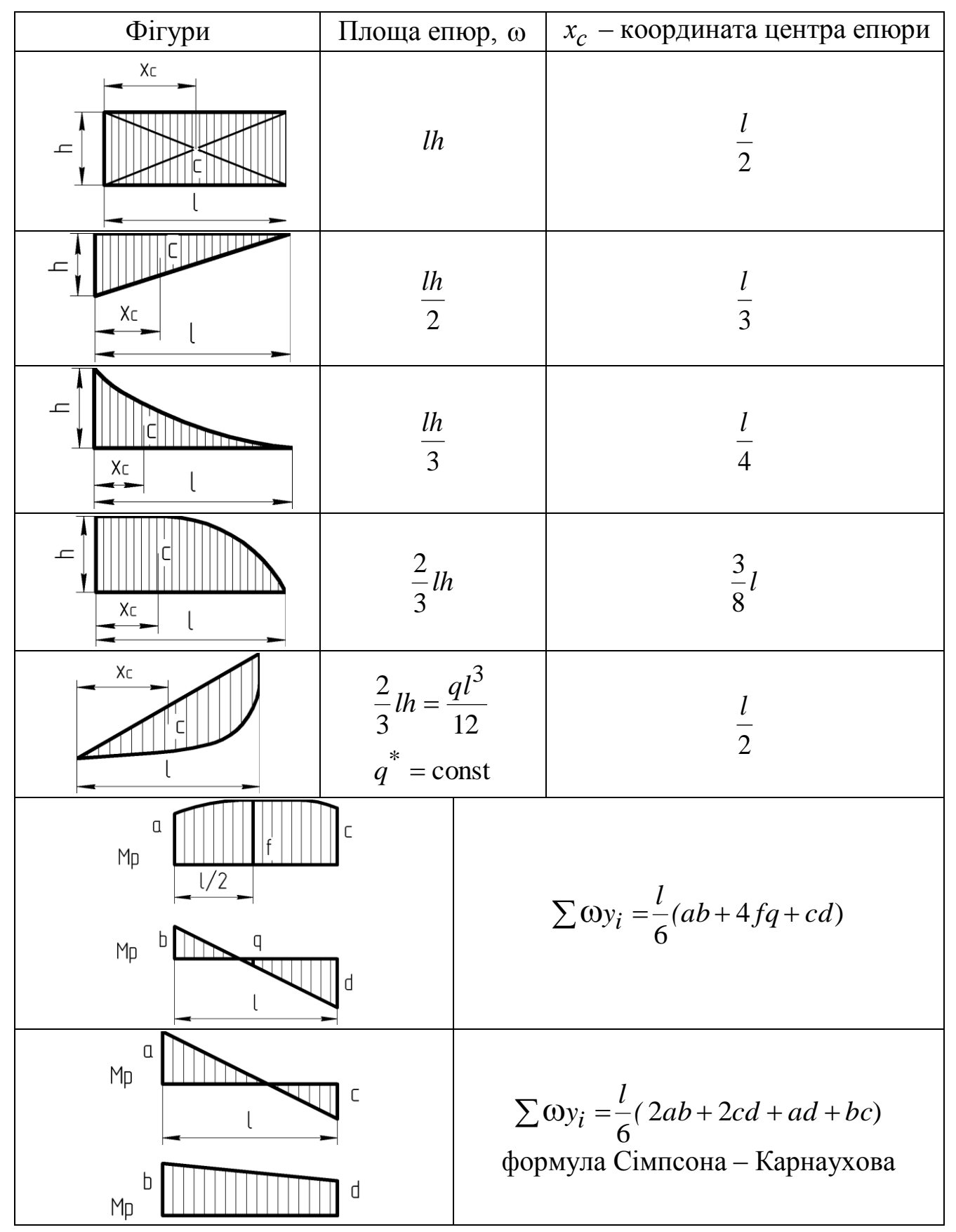

Таблиця 2.1 – Визначення площ вантажних епюр та їх центрів ваги

Тут *a*, *b*, *c*, *d*, *f*, *q* – ординати епюр вантажних і одиничних моментів зі своїми знаками.

### <span id="page-9-0"></span>**[2.2 Приклад розрахунку балки на міцність і жорсткість](#page-2-0)**

Для заданої балки (рис. 2.4) побудувати епюри поперечних сил *Qy* і згинальних моментів *M z* . Провести підбір перерізу балки з умови міцності за нормальними напруженнями та виконати повну перевірку міцності балки (з третьої теорії міцності). Застосовуючи метод початкових параметрів, визначити кути повороту й прогини трьох перерізів у прольоті та на кінцях консолей. Перевірити балку на жорсткість, для цього графічно або аналітично визначити максимальний прогин і порівняти його з допустимим, якщо виявиться *у*max *у* , підібрати переріз балки за умовою жорсткості. Перевірити отримані результати, застосувавши будь-який інший спосіб визначення деформацій: прогин і кут повороту кінця консолі – за формулою Мора, решта переміщення – за способом Верещагіна. Використовуючи дані визначення кутів повороту й прогинів та епюру згинальних моментів, побудувати епюри кутів повороту та прогинів. У розрахунку прийняти: допустимі нормальні напруження  $R = 160$  МПа, допустимі дотичні напруження  $R_{cp} = 100 \text{ M}$ Па, модуль пружності першого роду  $E = 2 \cdot 10^5 \text{ M}$ Па, допус-*I I*

$$
\text{кається протин } \left[ 6 \right] = \frac{I}{500} l = \frac{I}{500} \cdot 4 = 0,008 \text{ M}.
$$

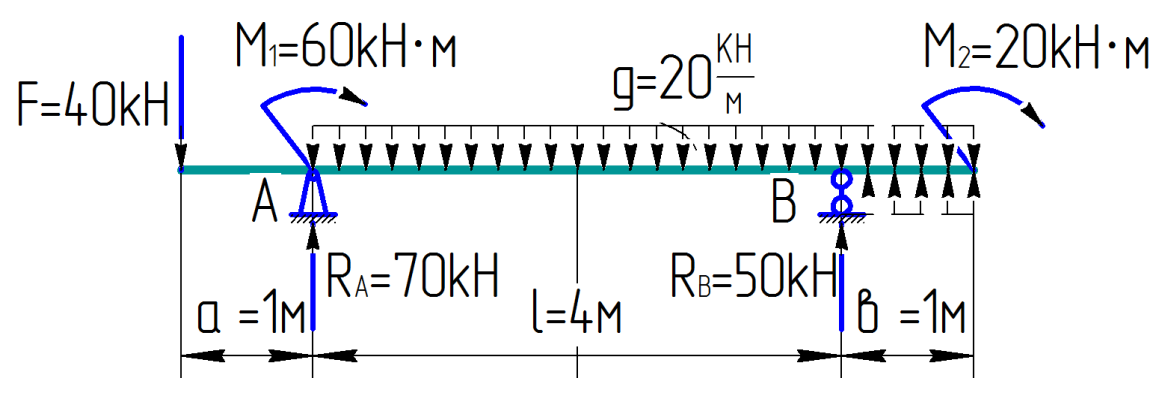

Рисунок 2.4 – До розрахунку статично визначуваної балки на міцність і жорсткість

- 1. Побудова епюр *Qy* та *M z* .
- 1.1 Визначення реакцій опор балки.

$$
\sum M_B = 0; \qquad -F(a+l) + M_1 + R_A \cdot l - q \cdot l \cdot \frac{l}{2} + M_2 = 0
$$
  

$$
R_A = \frac{F(a+l) - M_1 + q\frac{l^2}{2} - M_2}{l} = \frac{40(1+4) - 60 + 20 \cdot 4 \cdot 4 \cdot \frac{l}{2} - 20}{4} = 70 \text{ kH};
$$
  

$$
\sum M_A = 0; \qquad -F \cdot a + M_1 + q \cdot l \cdot \frac{l}{2} - R_B \cdot l + M_2 = 0;
$$

«Опір матеріалів»

$$
R_B = \frac{-F \cdot a + M_1 + q \cdot \frac{l^2}{2} + M_2}{l} = \frac{-40 \cdot 1 + 60 + 20 \cdot 4^2 \cdot \frac{1}{2} + 20}{4} = 50 \text{ kHz.}
$$
  
Therefore: 
$$
\sum Y = 0; \qquad -F + R_A - q \cdot l + R_B = 0; \qquad -40 + 70 - 20 \cdot 4 + 50 = 0.
$$

1.2 Побудова епюр поперечних сил і згинальних моментів. Записуємо рівняння поперечних сил *Qy* і згинальних моментів *M z* :

a) ділянка 1 
$$
0 \le x_1 \le a = 1
$$
 м;  
\n $Q_y = -F = -40$  кH;  
\n $M_z = -F \cdot x_1 = -40 \cdot x_1$ ;  $M_{z x_1 = 0} = 0$ ;  
\n $M_{z x_1 = a} = -40 \cdot 1 = -40$  кH·м.

б) ділянка 2  $0 \le x_2 \le a + l$ ;

$$
M_{z x_1 = a} = -40.1 = -40 \text{ kH} \cdot \text{m}.
$$
  
\n
$$
M_{z x_1 = a} = -40.1 = -40 \text{ kH} \cdot \text{m}.
$$
  
\n
$$
O_y = -F + R_A - q(x_2 - a) = -40 + 70 - 20(x_2 - 1) = 30 - 20(x_2 - 1);
$$
  
\n
$$
Q_{y x_2 = a} = 30 - 20(1 - 1) = 30 \text{ kH};
$$
  
\n
$$
Q_{y x_2 = a + 1} = Q_{y x_2 = 5} = 30 - 20(5 - 1) = -50 \text{ kH};
$$
  
\n
$$
M_z = -F \cdot x_2 + R_A \cdot (x_2 - a) + M \frac{q \cdot (x_2 - a)}{2} =
$$
  
\n
$$
= -\frac{20(x_2 - 1)^2}{2} + 70(x_2 - 1) - 40 \cdot x_2 + 60;
$$
  
\n
$$
M_{z x_2 = 1} = -\frac{20}{2}(1 - 1)^2 + 70(1 - 1) - 40 \cdot 1 + 60 = 20 \text{ kH} \cdot \text{m};
$$
  
\n
$$
M_{z x_2 = 5} = -\frac{20}{2}(5 - 1)^2 + 70(5 - 1) - 40 \cdot 5 + 60 = -20 \text{ kH} \cdot \text{m}.
$$

Визначимо  $M_{z_{\text{max}}}$ 

$$
\frac{dM_z}{dx} = -20(x_2 - 1) + 70 - 40 + 0 = -20 \cdot x_2 + 20 + 30 = 0;
$$
  

$$
x_2 = \frac{50}{20} = 2.5 \text{ m};
$$

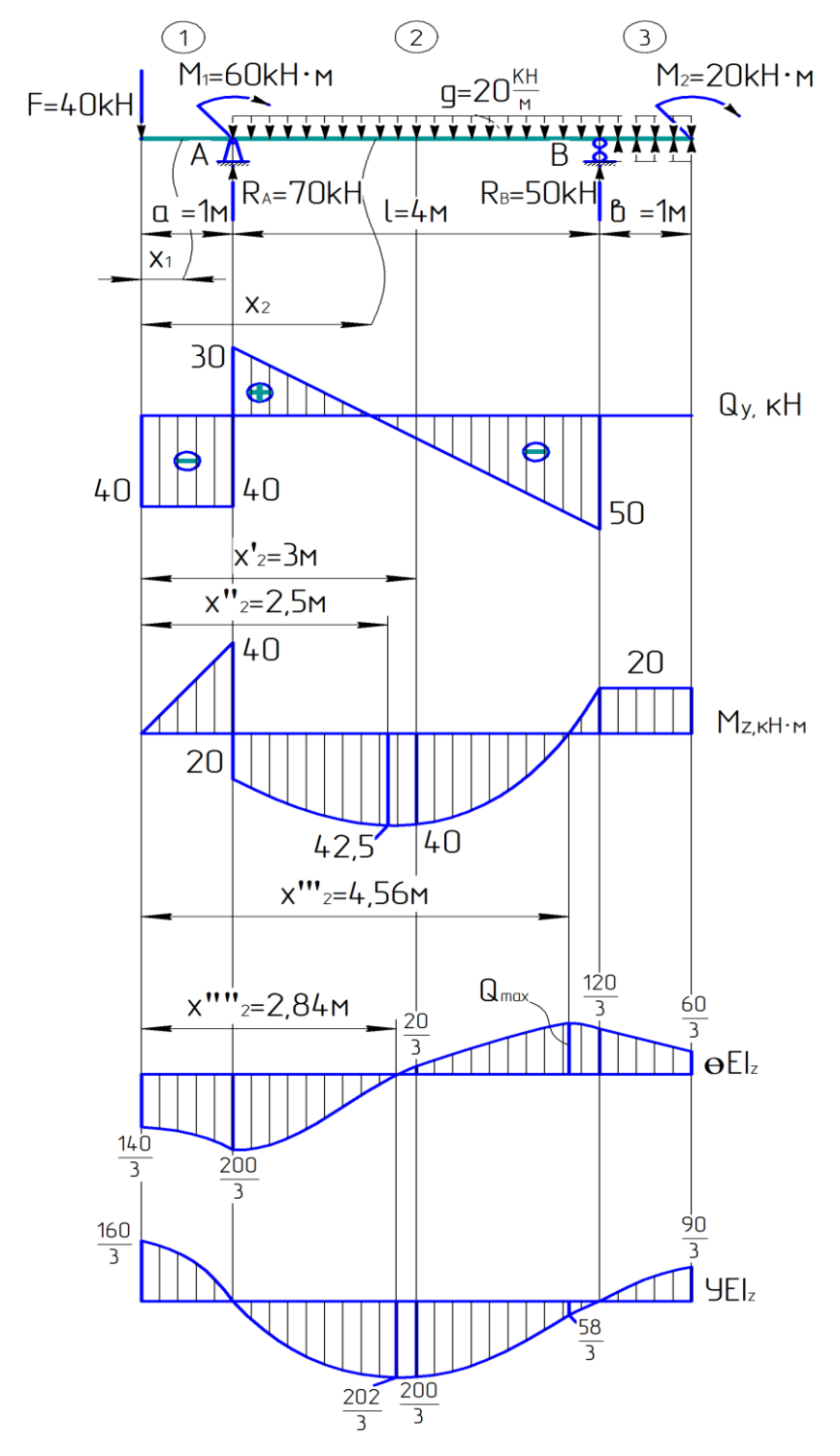

Рисунок 2.5 – Розрахункова схема та епюри внутрішніх зусиль і переміщень

$$
M_{Z_{\text{max}}} = M_{Z_{X_2=2,5\text{M}}} = -10(2,5-1)^2 + 70(2,5+1) - 40 \cdot 2,5 + 60 = 42,5 \text{ kH} \cdot \text{M}.
$$

Визначимо переріз, в якому  $M_z = 0$ 

$$
M_{z} = -F \cdot x_{2} + R_{A}(x_{2} - a) + M_{1} - q \frac{(x_{2} - a)^{2}}{2} = 0;
$$
  
-40x<sub>2</sub> + 70x<sub>2</sub> - 70 + 60 -  $\frac{20}{2}$ (x<sub>2</sub> - 1)<sup>2</sup> = 0;  $x_{2}^{2}$  - 5 · x<sub>2</sub> + 2 = 0.

«Опір матеріалів»

Розв'язавши це квадратне рівняння, отримаємо  $x_2 = 4,56$  м. Вирахуємо значення *M z* у середньому перерізі прольоту, тобто при

$$
x_2 = \frac{1}{2} + a = 2 + 1 = 3 \text{ m}.
$$
  

$$
M_{zx_2=3x} = -\frac{20(3-1)^2}{2} + 70(3-1) - 40 \cdot 3 + 60 = 40 \text{ m}.
$$

в) ділянка 3  $0 \le x_3 \le e = 1$  м; (справа наліво)  $Q_y = 0$ ;  $M_z = -Mz = -20$  kH · M.

2. Підбір перерізу двотаврової балки

Так як  $M_{z_{\text{max}}}$  = 42,5 к H·м, то з умови міцності за нормальними напруженнями  $M_{z_{\text{max}}}$  = 42,5 к H·м, то з умови міцн $\begin{vmatrix} \max \\ z \end{vmatrix}$   $M_{z}^{\text{max}}$   $42,5.10^{-3}$ 

$$
\text{TRW} = \frac{42.5 \text{ kH} \cdot \text{m}}{W_z} = 42.5 \text{ kH} \cdot \text{m}, \text{ to a ymosh } \theta = 42.5 \text{ mH} \cdot \text{mH} = 42.5 \cdot \text{mH} \cdot \text{mH} = 42.5 \cdot 10^{-3} \text{ mH} \cdot \text{mH} = 42.5 \cdot 10^{-3} \text{ mH} \cdot \text{mH} = 266 \cdot 10^{-6} \text{ m}^3 = 266 \text{ cm}^3.
$$
\n
$$
\text{R} = \frac{M_z^{\text{max}}}{W_z} = \text{R} \Rightarrow W_z^{\text{mp}} = \frac{M_z^{\text{max}}}{R} = \frac{42.5 \cdot 10^{-3}}{160} = 266 \cdot 10^{-6} \text{ m}^3 = 266 \text{ cm}^3.
$$

За сортаментом для двотаврової балки № 22а (ГОСТ 8239-72)

$$
W_z^{mp} = 254 \text{ cm}^3
$$

$$
W_{z}^{mp} = 254 \text{ cm}^{3}
$$

$$
\frac{\sigma_{\text{max}} - R}{R} \cdot 100 \text{ %} = \frac{W_{z} - W_{z}}{W_{z}} \cdot 100 \text{ %} = \frac{266 - 254}{254} \cdot 100 \text{ %} = 4.7 \text{ %} < 5 \text{ %}.
$$

Для двотавру № 24

$$
W_{z}^{mp} = 289 \text{ cm}^3
$$

$$
W_{Z}^{mp} = 289 \text{ cm}^{3}
$$

$$
\frac{\sigma_{\text{max}} - R}{R} \cdot 100 \% = \frac{W_{Z} - W_{Z}^{2}}{W_{Z}} \cdot 100 \% = \frac{266 - 289}{289} \cdot 100 \% = -8 \%.
$$

Приймаємо двотавр № 22а, в якого

$$
W_z = 254 \text{ cm}^3;
$$
  $I_z = 2790 \text{ cm}^4;$   $S_z^o = 143 \text{ cm}^3;$   $h = 22 \text{ cm};$   
 $b = 12 \text{ cm};$   $t = 0,89 \text{ cm};$   $d = 0,54 \text{ cm}.$ 

Максимальне нормальне напруження в крайньому волокні небезпечного перерізу

$$
\sigma_{\text{max}} = \frac{M_{z_{\text{max}}}}{W_z} = \frac{42,5 \cdot 10^{-3}}{254 \cdot 10^{-3}6} = 163 \text{ M} \text{Hz}.
$$

2.1 Перевірка міцності балки за дотичними напруженнями:

$$
Q_{y_{\text{max}}} = 50 \text{ }\text{K H}.
$$

Перевіряємо міцність двотаврової балки по дотичним напруженням використовуючи формулу Журавського:

$$
\tau_{\text{max}} = \frac{Q_{y_{\text{max}}} \cdot S_{z_{\text{max}}^o}}{d \cdot I_z} = \frac{50 \cdot 10^{-3} \cdot 143 \cdot 10^{-6}}{0.54 \cdot 10^{-2} \cdot 2790 \cdot 10^{-8}} = 47.5 \text{ M} \text{ a} < 100 \text{ M} \text{.}
$$

Міцність балки по дотичним напруженням забезпечена.

2.2 Перевірка міцності балки за головними напруженнями.

Щодо головних напружень несприятливим є переріз над лівою опорою (при підході до неї ліворуч), в якому  $M_z = -40$  кН·м та  $Q_y = 40$  кН. Побудуємо епюри нормальних і дотичних напружень у цьому перерізі.

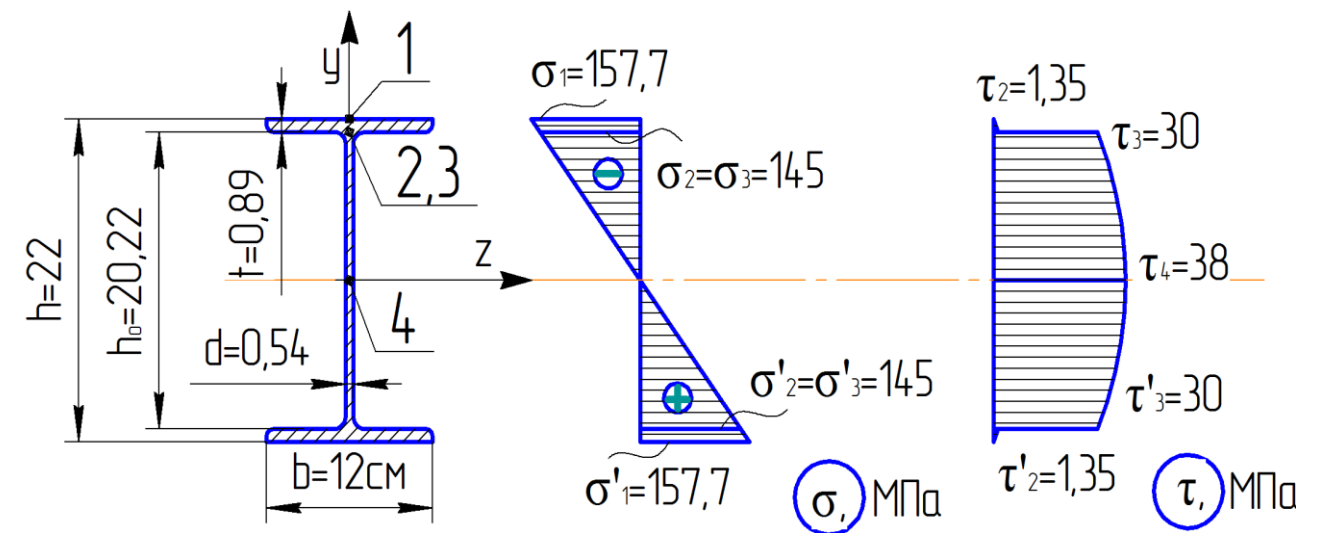

Рисунок 2.6 – Епюри  $\sigma$  та  $\tau$  для двотаврового перерізу

Нормальне напруження у довільній точці, що знаходиться на відстані *у* від нейтральної осі:

$$
Y = \frac{M_z}{I_z} y = \frac{40 \cdot 10^{-3}}{2790 \cdot 10^{-8}} \cdot y = 1434 y;
$$
  
\n
$$
\sigma_{y=0} = 0; \qquad \sigma_{y=\frac{h}{2}} = \sigma = \sigma_1 = 1434 \cdot 0, 11 = 157, 7 \text{ MHz};
$$
  
\n
$$
\sigma_{y=\frac{h_0}{2}} = \sigma'_2 = \sigma'_3 = 1434 \cdot 0, 1011 = 145 \text{ MHz}.
$$

Дотичне напруження у довільній точці, що знаходиться на відстані *у* від нейтральної осі

$$
\tau = \frac{Q_y \cdot S_z^o}{d \cdot I_z};
$$
\n
$$
\tau_1 = \frac{Q_y \cdot S_z^o}{b \cdot I_z} = -\frac{40 \cdot 10^{-3} \cdot 0}{12 \cdot 10^{-2} \cdot 2790 \cdot 10^{-8}} = 0;
$$
\n
$$
\tau_2 = \frac{Q_y \cdot S_z^o}{b \cdot I_z} = -\frac{40 \cdot 10^{-3} \cdot 113 \cdot 10^{-8}}{12 \cdot 10^{-2} \cdot 2790 \cdot 10^{-8}} = -1,35 \text{ M} \text{m} \text{m};
$$
\n
$$
S_z^o = b \cdot t \cdot \frac{(h-t)}{2} = 12 \cdot 10^{-2} \cdot 0,89 \cdot 10^{-2} \cdot \frac{(22-0.89)}{2} \cdot 1
$$

де

$$
\tau_2 = \frac{2y}{b \cdot I_z} = -\frac{40 \cdot 10^{-3} \cdot 113 \cdot 10}{12 \cdot 10^{-2} \cdot 2790 \cdot 10^{-8}} = -1,35 \text{ M} \text{IIa};
$$
  
\n
$$
S_z^o = b \cdot t \cdot \frac{(h-t)}{2} = 12 \cdot 10^{-2} \cdot 0,89 \cdot 10^{-2} \cdot \frac{(22-0.89)}{2} \cdot 10^{-2} = -113 \cdot 10^{-6} \text{ m}^3;
$$
  
\n
$$
\tau_3 = \frac{Q_y \cdot S_z^o}{d \cdot I_z} = -\frac{40 \cdot 10^{-3} \cdot 113 \cdot 10^{-6}}{0,54 \cdot 10^{-2} \cdot 2790 \cdot 10^{-8}} = -30 \text{ M} \text{IIa};
$$
  
\n
$$
\tau_4 = \frac{Q_y \cdot S_z^o}{d \cdot I_z} = -\frac{40 \cdot 10^{-3} \cdot 143 \cdot 10^{-6}}{0,54 \cdot 10^{-2} \cdot 2790 \cdot 10^{-8}} = -38 \text{ M} \text{IIa},
$$
  
\n
$$
\text{Re } S_{z^4}^o = S_{z_{\text{max}}}^o = 143 \cdot 10^{-6} \text{ m}^3.
$$

За отриманими значеннями побудовані епюри о тат (див. рис. 2.6). Найбільш небезпечною точкою в несприятливому перерізі є точка 3 . У цій точці

$$
\sigma'_3 = |\sigma_3| = 145 \text{ M} \text{m} \text{m};
$$
  

$$
\tau'_3 = \tau_3 = -30 \text{ M} \text{m} \text{m}.
$$

За третьою теорією міцності

$$
\tau'_3 = \tau_3 = -30
$$
 MIIa.  
perboio reopiero milu  
 $\sigma''_{\text{CKB}} = \sqrt{\sigma^2 + 4\tau^2} = \sqrt{145^2 + 4 \cdot (-30)^2} \approx 157$  MIIa $\langle [\sigma] = 160$  MIIa.  
 $\tau$ 

Прийнятий переріз задовольняє умовам міцності по дотичним і по головним напруженням.

3. Визначення переміщень методом початкових параметрів (МПП).

Формули кутів поворотів перерізів та прогинів балки по МПП можна записати в такому вигляді:

16  
\n
$$
EI_{z}\theta = EI_{z}\theta_{0} + \sum \frac{M(x-a_{M})^{1}}{1!} + \sum \frac{F(x-a_{p})^{2}}{2!} + \sum \frac{q(x-a_{q})^{3}}{3!} - \sum \frac{q'(x-a_{q'})^{3}}{3!};
$$
\n
$$
EI_{z}y = EI_{z}y_{0} + EI_{z}\theta_{0} \cdot \frac{x}{1!} + \sum \frac{M(x-a_{M})^{2}}{2!} + \sum \frac{F(x-a_{p})^{3}}{3!} + \sum \frac{q(x-a_{q})^{4}}{4!} - \sum \frac{q'(x-a_{q'})^{4}}{4!}.
$$

де  $\,y_{0},\,\theta_{0}$  — геометричні початкові параметри на початку координат; *m*, *F*, *q*, *q'* – силові фактори;

 $a_m, a_p, a_q, a_{q'}$  – координати перерізу, в яких прикладені відповідні силові фактори.

Знаходимо величини початкового кута повороту  $\theta_0$  i прогину  $y_0$ , помножені на *EIz* , за умови, що при

1) 
$$
x = a = 1
$$
 m;  $y = 0$ ;  
2)  $x = a + c = 5$  m;  $y = 0$ ;

$$
\begin{aligned}\n\text{Ha } EI_z, \text{ 3a ymosh, mlo npu} \\
1) \ x &= a = 1 \text{ m}; \quad y = 0; \\
2) \ x &= a + c = 5 \text{ m}; \quad y = 0; \\
1) \ EI_z y_{x=1 \text{ m}} = 0 = EI_z y_0 + EI_z \theta_0 \cdot \frac{1}{1!} + \frac{M(1-1)^2}{2!} - \frac{F(1-0)^3}{3!} - \frac{R_A(1-1)^3}{3!}; \\
EI_z y_0 + EI_z \theta_0 + 0 - \frac{P}{6!} + 0 = 0; \quad EI_z y_0 + EI_z \theta_0 = \frac{20}{3}; \\
EI_z y_{x=5 \text{ m}} = 0 = EI_z y_0 + EI_z \theta_0 \cdot \frac{5}{1!} + \frac{M(5-1)^2}{2!} - \frac{P(5-0)^3}{3!} - \frac{R_A(5-1)^3}{3!} - \\
\text{(5, 1)}^4\n\end{aligned}
$$

$$
EI_z y_{x=5 \text{ m}} = 0 = EI_z y_0 + EI_z \theta_0 \cdot \frac{5}{1!} + \frac{M(5-1)^2}{2!} - \frac{P(5-0)^3}{3!} - \frac{R_A(5-1)^3}{3!} - \frac{q(5-1)^4}{4!};
$$

$$
-\frac{q(5-1)^4}{4!};
$$
  
\n
$$
EI_z y_0 + 5EI_z \theta_0 + \frac{60 \cdot 4^2}{2} + \frac{40 \cdot 5^3}{6} + \frac{70 \cdot 4^3}{6} - \frac{20 \cdot 4^4}{24} = 0;
$$
  
\n
$$
EI_z y_0 + 5EI_z \theta_0 = -\frac{540}{3}.
$$

Маємо систему двох рівнянь з двома невідомими:

$$
\begin{cases}\nEI_z y_0 + EI_z \theta_0 = \frac{20}{3}; & \left| EI_z y_0 = \frac{20}{3} - EI_z \theta_0; \right. \\
EI_z y_0 + 5EI_z \theta_0 = -\frac{540}{3}; & \left| \frac{20}{3} - EI_z \theta_0 + 5EI_z \theta_0 = -\frac{540}{3}; \right.\n\end{cases}
$$
\n
$$
EI_z \theta_0 = -\frac{140}{3}; \qquad EI_z y_0 = \frac{20}{3} - \left(-\frac{140}{3}\right) = \frac{160}{3}.
$$

«Опір матеріалів»

4!

Отже,  $EI_zy_0$ 160 ; 3  $EI_z y_0 = \frac{100}{3}$ ;  $EI_z \theta_0 = -\frac{140}{3}$ . 3 140  $EI_z\theta_0 = -$ 

Формули (рівняння) за якими визначають переміщення довільного перерізу будь-якої ділянки набувають вигляду:

$$
EI_z \theta_0 = -\frac{140}{3} - \frac{40x^2}{2} \Big| 1y^2 - \kappa + \frac{70}{2} (x-1)^2 + 60(x-1) -
$$
  
\n
$$
-\frac{20}{6} (x-1)^3 \Big| 2y^2 - \kappa + \frac{20}{6} (x-5)^3 \Big| 3y^2 - \kappa + \frac{20}{5} (x-5)^3 \Big| 5 \le x \le 6 \text{ m};
$$
  
\n
$$
EI_z y_0 = \frac{160}{3} - \frac{140}{3} x - \frac{40}{6} x^3 \Big| 1y^2 - \kappa + \frac{70}{6} (x-1)^3 + \frac{60(x-1)^2}{2} - \frac{20}{24} (x-1)^4 \Big| 2y^2 - \kappa + \frac{20}{24} (x-5)^4 \Big| 3y^2 - \kappa + \frac{20}{24} (x-5)^4 \Big| 5 \le x \le 6 \text{ m}.
$$

Для визначення переміщень перерізів 1-ї ділянки слід користуватися членами рівняння, що розташовані ліворуч від вертикальної риски з індексом 1. Для другої ділянки необхідно брати складові до межі з індексом 2, для третьої – з індексом 3.

Визначаємо  $EI_z\theta$  та  $EI_zy$  у таких перерізах:

$$
EI_z \theta_{x=1 \text{ m}} = -\frac{140}{3} - \frac{40}{2} \cdot 1^2 = -\frac{200}{3};
$$
  
\n
$$
EI_z \theta_{x=a+\frac{1}{2}} = EI_z \theta_{x=3 \text{ m}} = -\frac{140}{3} - \frac{140}{2} \cdot 3^2 + \frac{70}{2} (3-1)^2 + 60(3-1) -
$$
  
\n
$$
-\frac{20}{6} (3-1)^3 = \frac{20}{3};
$$
  
\n
$$
EI_z \theta_{x=a+1} = EI_z \theta_{x=5 \text{ m}} = -\frac{140}{3} - \frac{40}{2} \cdot 5^2 + \frac{20}{2} (5-1)^2 + 60(5-1) -
$$
  
\n
$$
-\frac{20}{6} (5-1)^3 = \frac{120}{3};
$$
  
\n
$$
EI_z \theta_{x=a+1+b} = EI_z \theta_{x=6 \text{ m}} = -\frac{140}{3} - \frac{40}{2} \cdot 6^2 + \frac{70}{2} (6-1)^2 + 60(6-1) -
$$
  
\n
$$
-\frac{20}{6} (6-1)^3 + \frac{20}{6} (6-5)^3 + \frac{50}{2} (6-5)^2 = \frac{60}{3};
$$

$$
EI_z y_{x=a+\frac{1}{2}} = \frac{160}{3} - \frac{140}{3} \cdot 3 - \frac{40}{6} \cdot 3^3 + \frac{70}{6} (3-1)^3 + \frac{60}{2} (3-1)^2 -
$$
  
\n
$$
-\frac{20}{24} (3-1)^4 = -\frac{200}{3};
$$
  
\n
$$
EI_z y_{x=a+1+b} = EI_z y_{x=6 \text{ m}} = \frac{160}{3} - \frac{140}{3} \cdot 6 - \frac{40}{6} \cdot 6^3 + \frac{70}{6} (6-1)^3 +
$$
  
\n
$$
+\frac{60}{2} (6-1)^2 - \frac{20}{24} (6-1)^4 + \frac{20}{24} (6-5)^4 + \frac{50}{6} (6-5)^3 = \frac{90}{3};
$$
  
\n
$$
EI_z y_{x=4,56 \text{ m}} = \frac{160}{3} - \frac{140}{3} \cdot 4,56 - \frac{40}{6} \cdot 4,56^3 + \frac{70}{6} (4,56-1)^3 +
$$
  
\n
$$
+\frac{60}{2} (4,56-1)^2 - \frac{20}{24} (4,56-1)^4 = -\frac{58}{3}.
$$

4. Визначення переміщень за формулою Мора.

При плоскому згині балок формула Мора має вигляд:

$$
\Delta_{ip} = \sum \int_{0}^{1} \frac{M_{zp} \cdot \overline{M}_z dx}{EI_z}
$$

і визначення переміщень виконується в наступному порядку:

1)записуємо вираз *M zp* як функції координати довільного перерізу;

2)розглядаємо додатковий стан системи; за напрямком шуканого переміщення прикладаємо відповідну йому одиничну силу або одиничний момент;

3)записуємо вираз  $\overline{M}_{z}$  від одиничної сили (одиничного моменту) як функцію координати довільного перерізу;

4)вирази зусиль  $M_{\ z p}$  та  $\overline{M}_{z}$ 

Визначимо прогин початкового перерізу:

1. Вираз *M zp* як функції *Х* довільного перерізу записаний на с. 13 та с.14.

2. Розглядаємо додатковий стан балки. У початковому перерізі докладаємо одиничну безрозмірну силу (рис. 2.7).

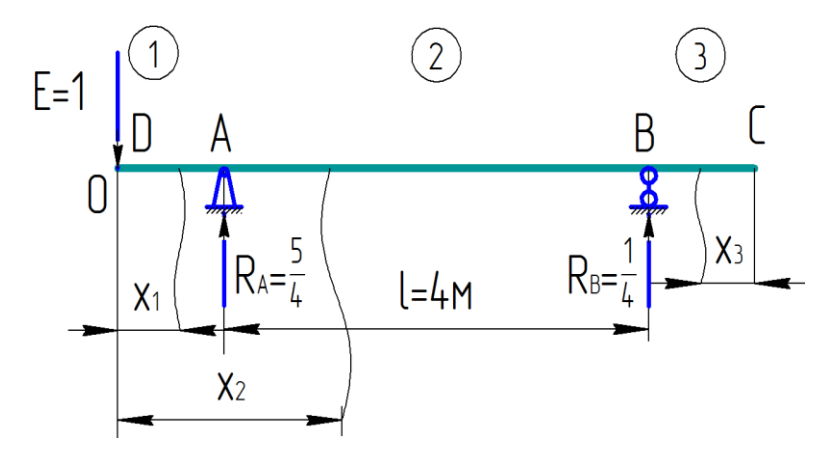

Рисунок 2.7 – Розрахункова схема одиничного стану для визначення прогину перерізу *О*

1. Записуємо вираз для цього стану: 1 ділянка:  $\overline{M}_z = -1 \cdot x_1 = -x_1;$  $0 \leq x_1 \leq 1$  M. 2 ділянка: 4 1 ) 4 5 ( 4 5  $(x_2 - 1)$ 4  $\overline{M}_z = -1 \cdot x_2 + \frac{5}{4}(x_2 - 1) = -x_2 + \frac{5}{4}(x_2 - \frac{5}{4}) = \frac{1}{4}x_2 1 \leq x_2 \leq 5$  M. 3 ділянка:  $\overline{M}_z = 0;$  $0 \leq x_3 \leq 1$  M.  $M_z = 0;$ <br>  $0 \le x_3 \le 1$  M.<br>  $\int_1^1 (-40 \cdot x_1)(-x_1) dx_1 + \int_2^5 \left[ -\frac{20}{2} (x_2 - 1) + 70(x_2 - 1) - 40x_2 \right]$  $(x_1) (-x_1) dx_1$  $\int_{0}^{1}(-40 \cdot x_{1})(-x_{1})dx_{1} + \int_{1}^{5}$  $(40 \cdot x_1)(-x_2)$ <br> $(2 - \frac{5}{4})dx_2$ = 0;<br>  $x_3 \le 1$  M.<br>  $\frac{20}{2}(x_2 - 1) + 70(x_2 - 1) - 40x_2 + 60$  $0 \le x_3$ <br>  $0 \le x_3$ <br>  $\frac{1}{10} \int_0^1 (-40 \cdot x_1)(-x_1) dx_1 + \int_1^5 \left[-\frac{20}{2}\right]$ 1<br>  $\int_{0}^{1} (-40 \cdot x_1)(-x_1) dx$ <br>  $(\frac{1}{4}x_2 - \frac{5}{4})dx_2 + 0$  $(-40 \cdot x_1)$ <br> $\frac{1}{4}x_2 - \frac{5}{4}$ <br> $\begin{bmatrix} 1 \end{bmatrix}$ *о* 1 м.<br> $x_2 - 1$ ) + 70( $x_2 - 1$ ) – 40 $x_2$  + 60] *x*<sub>2</sub> =  $\frac{1}{\sqrt{2}}$ <br> *y*<sub>0</sub> =  $\frac{1}{\sqrt{2}}$ <br> *y*<sub>0</sub> =  $\frac{1}{\sqrt{2}}$ <br> *y*<sub>0</sub> =  $\frac{1}{\sqrt{2}}$ <br> *y*<sub>0</sub> =  $\frac{1}{\sqrt{2}}$ <br> *y*<sub>0</sub> =  $\frac{1}{\sqrt{2}}$ <br> *y*<sub>0</sub> =  $\frac{1}{\sqrt{2}}$ <br> *y*<sub>0</sub> =  $\frac{1}{\sqrt{2}}$ *EIz*  $(-x_1)(-x_1)dx_1+\int_{1}^{5}\left[-\frac{3}{4}\right]dx_2$ <br> $x_2-\frac{5}{4}dx_2+0$  $\overline{M}_z = 0;$ <br>  $0 \le x_3 \le 1 \text{ m}.$ <br>  $\begin{bmatrix} 1 & 5 \\ 1 & -40 \cdot x_1 \\ 1 & -40 \cdot x_2 \end{bmatrix} = \frac{5}{2} \begin{bmatrix} -\frac{20}{2}(x_2 - 1) + 70(x_2 - 1) - 40x_2 + 60 \\ 7 \cdot 7 \cdot 1 & -1 \end{bmatrix}$  $\overline{M}_z = 0;$ <br>  $0 \le x_3 \le 1$  M.<br>  $\left[\int_{0}^{1} (-40 \cdot x_1)(-x_1) dx_1 + \int_{1}^{5} \left[-\frac{20}{2}(x_2 - 1) + 70(x_2 - 1) - 40x_2 + 60\right] \right] =$  $0 \le x_3 \le 1$  M.<br>  $= \frac{1}{EIz} \begin{bmatrix} 1 & 5 \\ 0 & 1 \end{bmatrix} (-40 \cdot x_1)(-x_1) dx_1 + \begin{bmatrix} 5 \\ 1 \end{bmatrix} \begin{bmatrix} -\frac{20}{2}(x_2 - 1) + 70(x_2 - 1) - 40x_2 + 60 \\ 1 & 1 \end{bmatrix} =$  $\left[\begin{array}{l} 1 \\ \int_{0}^{1}(-40 \cdot x_1)(-x_1)dx_1 + \int_{1}^{5} \left[-\frac{20}{2}(x_2-1)+70(x_2-1)-40x_2+60\right] \\ 0 \\ \frac{1}{2}(x_2-5)dx_2 + 0\end{array}\right] =$  $\begin{bmatrix} 1 & 5 \ 1 & -40 \cdot x_1 \cdot (-x_1) dx_1 + \int_1^5 \left[ \frac{-20}{2} (x_2 - 1) + 70(x_2 - 1) - 40x_2 + 60 \right] \\ 0 & 1 & 1 \end{bmatrix} = \begin{bmatrix} 1 & 5 & 1 \end{bmatrix}$ 5 270 5 1  $\begin{bmatrix} 40 & 3 & 5 & x_2^4 & 5 & 25 \end{bmatrix}$ ) 4 100 4 270 4 100 4  $\frac{10}{1}$  $\boldsymbol{0}$ 1 3  $\frac{1}{24}$  40  $\frac{x_1^3}{3}$   $\Big|_0^1 + \int_0^3 (-\frac{10}{4}x_2^3 + \frac{100}{4}x_2^2 - \frac{270}{4}x_2 + \frac{100}{4}) dx_2$ ) 4 5 4  $\frac{1}{2}$  40  $\int x_1^2 dx_1 + \int (-10x_2^2 + 50x_2 - 20)(\frac{1}{4}x_2 - \frac{5}{4})dx_2$  $\frac{40}{2}x^{3/2}-\frac{5}{2}x^{4/2}$ 2  $\overline{2}$ 5 1 3 2 3 1 2  $\overline{2}$ 5 1 1  $\boldsymbol{0}$  $\hat{1}$ 2  $\tilde{1}$  $\frac{1}{z} \left[ 40 \frac{x_1^3}{3} \Big|_0^1 + \int_1^z (-\frac{10}{4}x_2^3 + \frac{100}{4}x_2^2 - \frac{270}{4}x_2 + \frac{100}{4}x_2^3 + \frac{100}{4}x_2^2 - \frac{270}{4}x_2 + \frac{100}{4}x_2^2 \right]$  $\left(\frac{1}{4}x_2 - \frac{5}{4}\right)dx_2 + 0$ <br>  $\frac{1}{EI_z}\left[40\int_0^1 x_1^2 dx_1 + \int_1^5 (-10x_2^2 + 50x_2 - 20)(\frac{1}{4}x_2 - \frac{5}{4})dx\right]$ *x EI*  $\mathsf{L}$  $\mathbf{r}$ L  $\mathbf{r}$  $=\frac{1}{EI} \left( 40 \frac{1}{2} \right) - \left( -\frac{10}{4} x_2^3 + \frac{100}{4} x_2^2 - \frac{270}{4} x_2 + \frac{100}{4} x_2^2 \right)$  $\mathsf{L}$  $\mathbf{r}$ L  $\mathsf{L}$  $=\frac{1}{EI}$  40  $\int x_1^2 dx_1 + \int (-10x_2^2 + 50x_2 - 20)(\frac{1}{4}x_2 -$ 

$$
=\frac{1}{EI_z} \left[ \frac{40}{3} x_1^3 \bigg|_0^1 - \frac{5}{2} \cdot \frac{x_2^4}{4} \bigg|_1^5 + \frac{25}{3} \cdot x_2^3 \bigg|_1^5 - \frac{270}{4 \cdot 2} x_2^2 \bigg|_1^5 + 25 x_2 \bigg|_1^5 \right] =
$$
  
=  $\frac{1}{EI_z} \left[ \frac{40}{3} - \frac{5}{8} (5^4 - 1^4) + \frac{25}{3} (5^3 - 1^3) + 25 (5 - 1) \right] = -\frac{160}{3EI_z}.$ 

ДВНЗ «ДонНТУ» Автомобільно-дорожній інститут

; 4

5

 $=$  

 $\overline{\phantom{a}}$ 

 $=$   $\overline{\phantom{a}}$ 

Знак «мінус» показує, що дійсне переміщення розглянутого перерізу *у*<sup>0</sup> протилежно напрямку одиничної сили.

Визначимо кут повороту початкового перерізу:

1.Вираз *M zp* такий як і в попередньому випадку.

2.Розглядаємо додатковий стан балки. У початковому перерізі докладаємо одиничний безрозмірний момент (рис. 2.8).

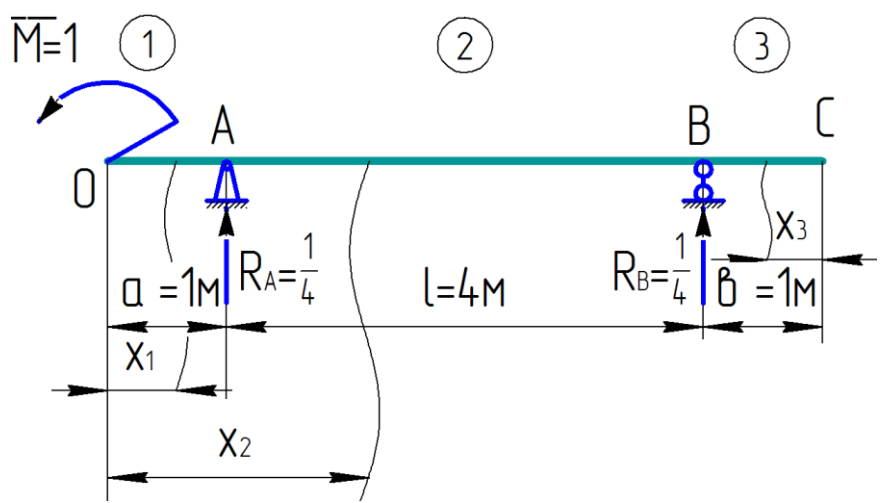

Рисунок 2.8 – Розрахункова схема одиничного стану для визначення кута повороту перерізу *О*

3. Записуємо вираз для цього стану:

1 ділянка:  $\overline{M}_{7} = -1$ ;  $0 \leq x_1 \leq 1$  M. 2 ділянка: ; 4 5 4 4 1 4  $(x_2 - 1) = -1$ 4 1  $\overline{M}_z = -1 + \frac{1}{4}(x_2 - 1) = -1 + \frac{x_2}{4} - \frac{1}{4} = \frac{x_2}{4} - \frac{1}{4}$  $1 \leq x_2 \leq 5$  M. 3 ділянка:  $\overline{M}_z = 0;$  $5 ≤ x_3 ≤ 6$  м. a:<br>  $\overline{M}_z = 0;$ <br>  $5 \le x_3 \le 6$ <br>  $0 = \frac{1}{EIz} \left[ \int_0^1 (-1)(-40 \cdot x_1) dx_1 + \int_0^5 [-10x_2^2] dx_2 \right]$  $M_z = 0;$ <br>  $5 \le x_3 \le 6 \text{ m}.$ <br>  $(x_1)dx_1 + \int_1^5 \left[-10x_2^2 + 50x_2 - 20\right] \left(\frac{1}{4}x_2 - \frac{5}{4}\right)dx_2$  $5 \le$ <br>  $\int_{0}^{1} (-1)(-40 \cdot x_1) dx_1 + \int_{1}^{5}$ <br>  $\int_{0}^{1} 40x_1 dx_1 + \int_{1}^{4} 40x_1 dx_2$ 4  $-40 \cdot x_1 dx_1 + \int_1^5 \left[-10x_2^2 + 50x_2 - 20\right]$ <br>  $\left.\frac{2}{1}\right|_0^1 - \frac{5}{2} \cdot \frac{x_2^4}{4} \left| \frac{5}{1} + \frac{25}{3} \cdot x_2^3 \right|_0^5 - \frac{135}{2 \cdot 2} x_2^2$  $\begin{aligned} &-40 \cdot x_1) dx_1 + \int_{1}^{5} \left[-10x_2^2 + 50x_2 - 20\right] \left(\frac{1}{4}x_2 - \frac{3}{4}\right) dx_1 \\ &+ \int_{1}^{2} \left| \frac{1}{9} - \frac{5}{2} \cdot \frac{x_2^4}{4} \right|_{1}^{5} + \frac{25}{3} \cdot x_2^3 \left| \frac{5}{1} - \frac{135}{2 \cdot 2} x_2^2 \right|_{1}^{5} + 25x_2 \end{aligned}$  $\frac{1}{51z} \left[ \frac{40}{2} x_1^2 \Big|_0^1 - \frac{5}{2} \cdot \frac{x_2^4}{4} \Big|_1^5 + \frac{25}{3} \cdot x_2^3 \Big|_1^5 - \frac{135}{2 \cdot 2} x_2^2 \Big|_1^5 - \frac{4}{2 \cdot 2} x_2^4 \Big|_1^5$  $1 \le x_2 \le 5$  M.<br>  $\overline{M}_z = 0;$ <br>  $5 \le x_3 \le 6$  M.<br>  $\frac{1}{2} \left[ \int_0^1 (-1)(-40 \cdot x_1) dx_1 + \int_1^5 \left[ -10x_2^2 + 50x_2 - 20 \right] \left( \frac{1}{4} x_2 - \frac{5}{4} \right) \right]$  $\frac{1}{4}x_2 - \frac{5}{4}$  $5 \le x_3 \le 6$  M.<br>  $\left[\int_{0}^{1} (-1)(-40 \cdot x_1) dx_1 + \int_{1}^{5} \left[-10x_2^2 + 50x_2 - 20\right] \left(\frac{1}{4}x_2 - \frac{3}{4}\right) \right]$ <br>  $\frac{1}{27z} \left[\frac{40}{2}x_1^2\right]_{0}^{1} - \frac{5}{2} \cdot \frac{x_2^4}{4} \left[\frac{5}{4} + \frac{25}{3} \cdot x_2^3\right]_{1}^{5} - \frac{135}{2 \cdot 2}x_2^2 \left[\frac{5}{4} +$ 25 -1)(-40·  $x_1$ )dx<sub>1</sub>+ $\int_1^5 \left[-10x_2^2 + 50x_2 - 20\right] \left(\frac{1}{4}x_2 - \frac{3}{4}x_2\right)$ <br>  $\frac{40}{2}x_1^2\Big|_0^1 - \frac{5}{2} \cdot \frac{x_2^4}{4}\Big|_1^5 + \frac{25}{3} \cdot \frac{x_2^3}{4}\Big|_1^5 - \frac{135}{2 \cdot 2}x_2^2\Big|_1^5 + 25x_2\Big|_1^5$  $\begin{aligned} EZ_1 \bigg[ 0 & 1 \bigg] \\ &= \frac{1}{EIz} \bigg[ \frac{40}{2} x_1^2 \bigg|_0^1 - \frac{5}{2} \cdot \frac{x_2^4}{4} \bigg|_1^5 + \frac{25}{3} \cdot x_2^3 \bigg|_1^5 - \frac{135}{2 \cdot 2} x_2^2 \bigg|_1^5 + 25 x_2 \bigg|_1^5 \bigg] = \\ &= \frac{1}{EIz} \bigg[ 20 - \frac{5}{8} \cdot 5^4 + \frac{5}{8} \cdot 1^4 + \frac{25}{3} \cdot 5^3 - \frac{$  $=$  $\frac{1}{EIz} \left[ \frac{40}{2} x_1^2 \Big|_0^1 - \frac{5}{2} \cdot \frac{x_2^4}{4} \Big|_1^5 + \frac{25}{3} \cdot x_2^3 \Big|_1^5 - \frac{135}{2 \cdot 2} x_2^2 \Big|_1^5 + 25x_2 \Big|_1^5 \right] =$ <br> $\frac{1}{EIz} \left[ 20 - \frac{5}{8} \cdot 5^4 + \frac{5}{8} \cdot 1^4 + \frac{25}{3} \cdot 5^3 - \frac{25}{3} \cdot 1^3 - \frac{135}{4} \cdot 5^2 +$  $\overline{M}_z = 0;$ <br>  $5 \le x_3 \le 6 \text{ M}.$ <br>  $\frac{1}{ELz} \begin{bmatrix} 1 \\ 1 \\ 0 \end{bmatrix} (-1)(-40 \cdot x_1) dx_1 + \int_{1}^{5} [-10x_2^2 + 50x_2 - 20] \cdot (\frac{1}{4}x_2 - \frac{5}{4}) dx$ *x*  $\frac{1}{EIz} \begin{bmatrix} 1 \\ 0 \end{bmatrix} (-1)(-40 \cdot x_1) dx_1 + \int_1^5 \left[ -10x_2^2 + 50x_2 - 20 \right] (\frac{1}{4}x_2 - \frac{5}{4}) dx_2 \Big] =$ <br>=  $\frac{1}{EIz} \left[ \frac{40}{2} x_1^2 \Big|_0^1 - \frac{5}{2} \cdot \frac{x_2^4}{4} \Big|_1^5 + \frac{25}{3} \cdot x_2^3 \Big|_1^5 - \frac{135}{2 \cdot 2} x_2^2 \Big|_1^5 + 25x_2 \Big$  $1 \le x_2 \le 5$  M.<br>
Ka:  $\overline{M}_z = 0$ ;<br>  $5 \le x_3 \le 6$  M.<br>  $\theta_0 = \frac{1}{EIz} \left[ \int_0^1 (-1)(-40 \cdot x_1) dx_1 + \int_1^5 [-10x_2^2 + 50x_2 - 20] \cdot (\frac{1}{4}x_2 - \frac{5}{4}) dx_2 \right] =$  $5 \le x_3 \le 6$  M.<br>  $(-1)(-40 \cdot x_1)dx_1 + \int_{1}^{5} \left[-10x_2^2 + 50x_2 - 20\right] \left(\frac{1}{4}x_2 - \frac{5}{4}\right)dx_2 =$ <br>  $\left[\frac{40}{2}x_1^2\Big|_{0}^{1} - \frac{5}{2} \cdot \frac{x_2^4}{4}\Big|_{0}^{5} + \frac{25}{2} \cdot \frac{x_3^3}{4}\Big|_{0}^{5} - \frac{135}{2}x_2^2\Big|_{0}^{5} + 25x_2\Big|_{0}^{5}\right] =$  $(-1)(-40 \cdot x_1)dx_1 + \int_{1}^{3} \left[-10x_2^2 + 50x_2 - 20\right] (\frac{1}{4}x_2 - \frac{5}{4})dx_2 =$ <br>  $\left[\frac{40}{2}x_1^2\Big|_0^1 - \frac{5}{2} \cdot \frac{x_2^4}{4}\Big|_1^5 + \frac{25}{3} \cdot x_2^3\Big|_1^5 - \frac{135}{2 \cdot 2}x_2^2\Big|_1^5 + 25x_2\Big|_1^5\right] =$ <br>  $\left[\frac{5}{2}x_1^2 - \frac{25}{4}x_2^$  $E12 \begin{bmatrix} 0 & 1 \end{bmatrix}^2 = \frac{1}{EI} \left[ \frac{40}{2} x_1^2 \Big|_0^1 - \frac{5}{2} \cdot \frac{x_2^4}{4} \Big|_1^5 + \frac{25}{3} \cdot x_2^3 \Big|_1^5 - \frac{135}{2 \cdot 2} x_2^2 \Big|_1^5 + 25 x_2 \Big|_1^5 \right] = \frac{1}{8}$  $=\frac{1}{EIz}\left[\frac{40}{2}x_1^2\Big|_0^1 - \frac{5}{2}\cdot\frac{x_2^4}{4}\Big|_1^5 + \frac{25}{3}\cdot x_2^3\Big|_1^5 - \frac{135}{2\cdot 2}x_2^2\Big|_1^5 + 25x_2\Big|_1^5\right] =$ <br>=\frac{1}{iZ[\langle 20 - \frac{5}{8}\langle 5^{-1}^{4} + \frac{25}{3}\langle - \frac{3}{3}^{3} *z*

Знак «мінус» показує, що напрям кута повороту початкового перерізу  $\theta_0$  протилежний напрямку одиничного моменту.

#### 5. Визначення переміщень за способом Верещагіна.

Спосіб Верещагіна для визначення переміщень зводиться до так званого перемножування епюр від заданого навантаження (дійсної або вантажної епюри) на одиничне. Переміщення (кут повороту або прогин) дорівнює добутку площі епюри від зовнішнього навантаження на ординату прямолінійної епюри від одиничного навантаження, що розташований під центром тяжіння епюри від заданого зовнішнього навантаження. Якщо вантажна епюра має складний вигляд, то її треба розбити на прості фігури, для яких легко визначити площу й положення центру тяжіння. При цьому треба кожну з площ множити на ординату одиничної епюри під центром тяжіння відповідної площі. Загальна формула визначення переміщень за способом Верещагіна має вигляд:

$$
\Delta_{ip} = \sum \frac{\omega_p \cdot y_c}{EI_z}; \qquad EI_z \Delta_{ip} = \sum \omega_p \cdot y_c.
$$

Для знаходження прогину в довільному перерізі, на додаток до побудованої вже епюри від зовнішнього навантаження, будуємо епюру моментів від одиничної сили, що прикладена в місці шуканого прогину (якщо визначається кут повороту, то у відповідному перерізі прикладається одиничний момент).

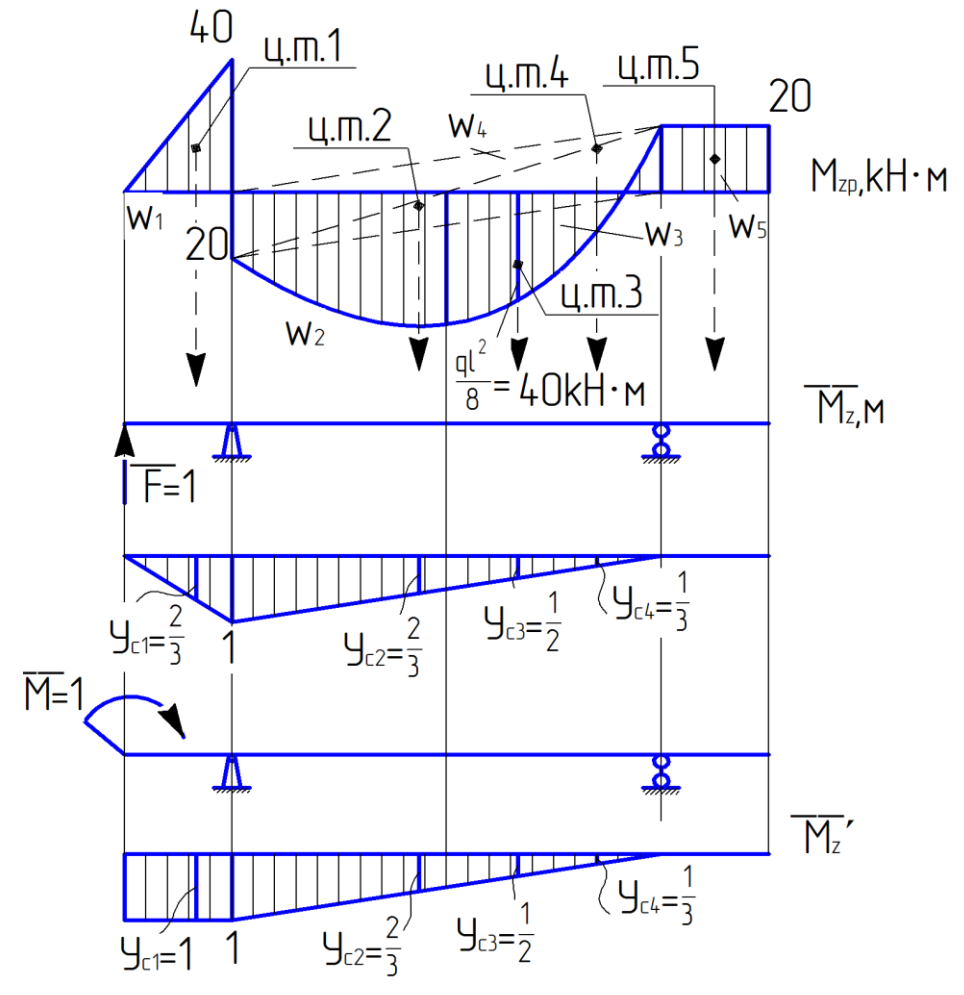

Рисунок 2.9 – Визначення прогину  $y_0$  і кута повороту  $\theta_0$  від заданого навантаження

$$
EI_z y_0 = \sum \omega_i \cdot y_{ci} = \omega_1 \cdot y_{c1} + \omega_2 \cdot y_{ci2} + \omega_3 \cdot y_{c3} + \omega_4 \cdot y_{c4} + \omega_5
$$
  
\n
$$
y_{c5} = -\frac{1}{2} \cdot 1 \cdot 40 \cdot \frac{2}{3} + \frac{1}{2} \cdot 20 \cdot 4 \cdot \frac{2}{3} + \frac{2}{3} \cdot 40 \cdot \frac{1}{2} - \frac{1}{2} \cdot 4 \cdot 20 \cdot \frac{1}{3} = \frac{160}{3}.
$$
  
\n
$$
EI_z \theta_0 = -\frac{1}{2} \cdot 1 \cdot 40 \cdot 1 + \frac{1}{2} \cdot 20 \cdot 40 \cdot \frac{2}{3} + \frac{2}{3} \cdot 40 \cdot 4 \cdot \frac{1}{2} - \frac{1}{2} \cdot 4 \cdot 20 \cdot \frac{1}{3} = \frac{120}{3}.
$$

Додатні значення  $EI_zy_{0}$  та  $EI_z\theta_{0}$  пояснюються правильним вибором напрямів одиничної сили й моменту.

Обчислювати переміщення можна простіше, якщо при перемножуванні епюр складного контура (як на ділянці 2) застосовувати формулу Сімпсона – Карнаухова. Результат перемножування епюр на ділянці довжиною *l*, рівний:

$$
\frac{l}{6}(ac+4fq+bd),
$$

де *l* – довжина ділянки балки;

*a*, *b* – крайні ординати епюри від заданого навантаження;

*c*, *d* – крайні ординати одиничної епюри;

*f*, *q* – ординати посередині ділянки на обох епюрах (див. рис. 2.10).

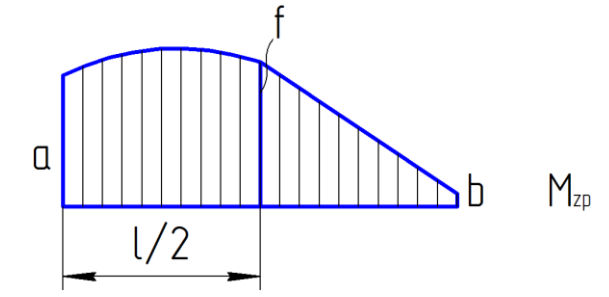

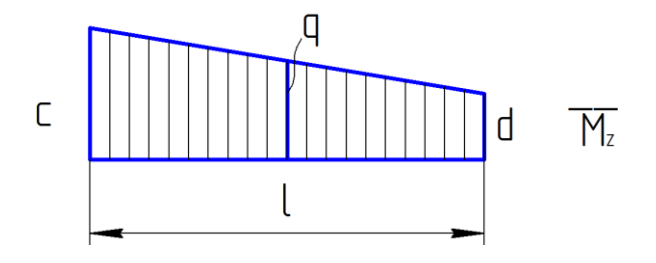

Рисунок 2.10 – Визначення переміщень за формулою Сімпсона – Карнаухова

$$
10 \times 2.10 - B
$$
ИЗНАЧЕКИВ *П П П П П П П П 2 1 1 1 1 1 1 1 1 1 1 1 1 1 1 1 1 1 1 1 1 1 1 1 1 1 1 1 1 1 1 1 1 1 1 1 1 1 1 1 1 1 1 1 1 1 1 1 1 1 1 1 1 1 1 1 1 1 1 1 1 1 1 1 1 1 1 1 1 1 1 1 1 1 1 1 1 1 1 1 1 1 1 1 1 1 1 1 1 1 1 1 1 1 1 1 1* 

редині балки, на правому кінці. Заздалегідь розрахуємо значення моментів від заданого навантаження в перерізах при 4 l  $x = a + \frac{1}{a}$  i при  $x = a + \frac{3}{b}$ 4 3  $x = a + \frac{3}{4}$ .

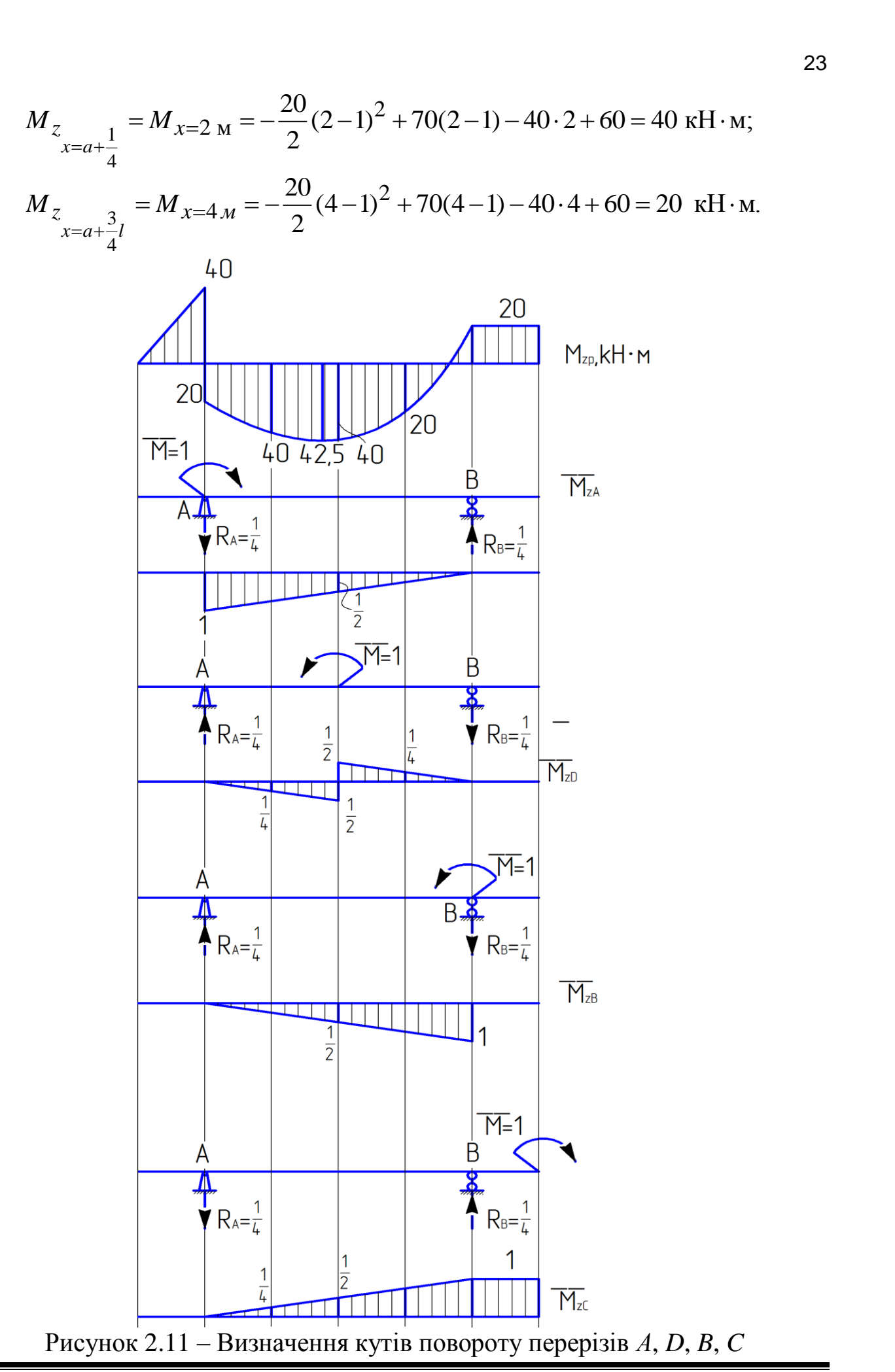

ДВНЗ «ДонНТУ» Автомобільно-дорожній інститут

Епюра *M zp* від зовнішнього навантаження й необхідні одиничні епюри показано на рис. 2.11.

$$
EI_z \theta_A = M_{zp} \cdot \overline{M}_{zA} = \frac{4}{6} (20 \cdot 1 + 4 \cdot 40 \cdot \frac{1}{2} - 20 \cdot 0) = \frac{200}{3};
$$
  
\n
$$
EI_z \theta_B = M_{zp} \cdot \overline{M}_{zB} = \frac{4}{6} (20 \cdot 0 + 4 \cdot 40 \cdot \frac{1}{2} - 20 \cdot 1) = \frac{120}{3};
$$
  
\n
$$
EI_z \theta_D = \frac{2}{6} (20 \cdot 0 + 4 \cdot 40 \cdot \frac{1}{4} + 40 \cdot \frac{1}{2}) + \frac{2}{6} (-40 \cdot \frac{1}{2} - 4 \cdot 20 \cdot \frac{1}{4} + 20 \cdot 0) = \frac{20}{3};
$$
  
\n
$$
EI_z \theta_C = \frac{4}{6} (20 \cdot 0 - 4 \cdot 40 \cdot \frac{1}{2} - 20 \cdot \frac{1}{2}) + 20 \cdot 1 \cdot 1 = -\frac{60}{3}.
$$

Знак «мінус» показує, що дійсний напрям повороту перерізу буде протилежним прикладеному одиночному моменту.

Визначаємо прогини посередині балки – в перерізі *D* і на кінці правої консолі в перерізі *C* (рис. 2.12).

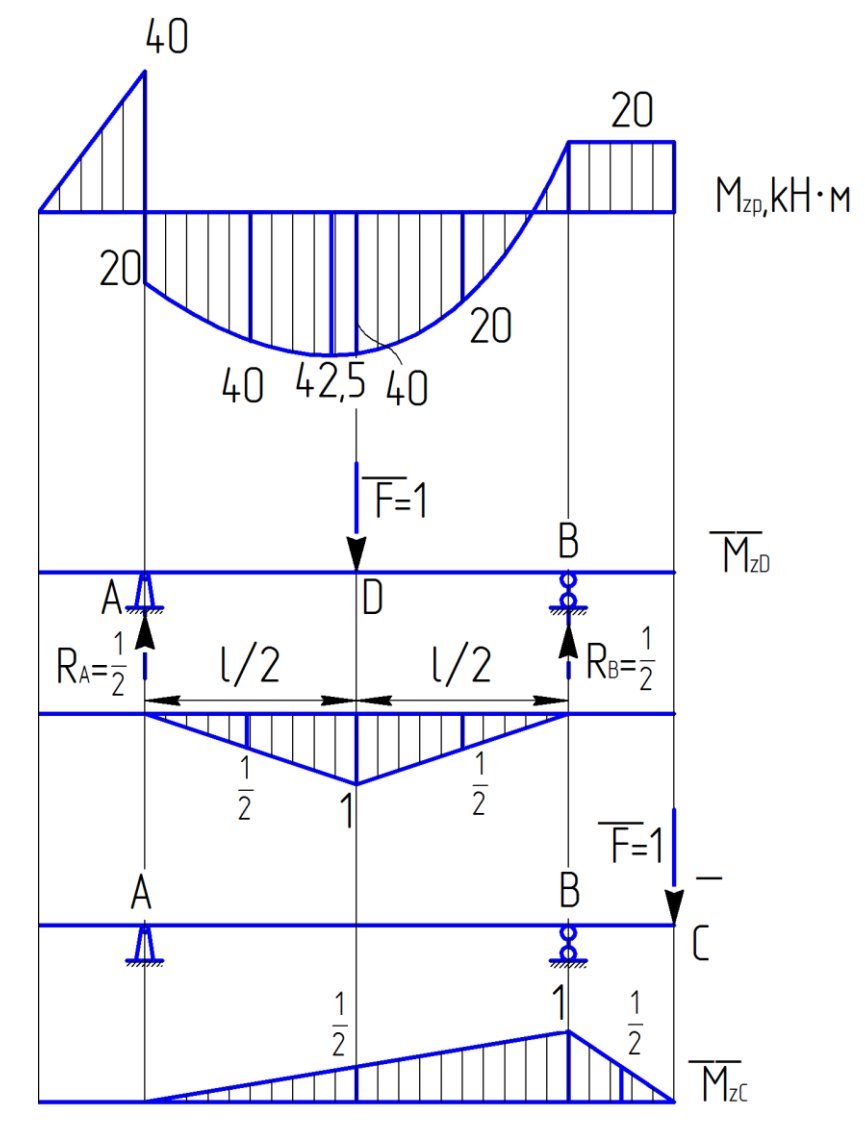

Рисунок 2.12 – Визначення прогинів балки в перерізах *D* і *C*

Порівнюючи отримані значення переміщень, що вичислені способом Верещагіна, з відповідними значеннями переміщень, що отримані по МНП, робимо висновок, що похибка дорівнює 0.

За одержаними значеннями кутів повороту θ і прогинів у будуємо відповідні епюри. У перерізі, де згинальний момент дорівнює 0, зігнута вісь балки змінює кривизну.

6. Перевірка балки на жорсткість.

У прольоті балки прогин набуває найбільшого (по модулю) значення в перерізі, де  $\theta = 0$ . Використовуючи епюру  $\theta$ , визначаємо графічно переріз, де  $\theta = 0$ . Абсциса цього значення приблизно дорівнює 2,84 м.

Обчислимо  $y_{\text{max}} = y_{x=2,84 \text{ m}}$  за МПП:

$$
EI_z y_{x=2,84 \text{ m}} = \frac{160}{3} - \frac{140}{3} \cdot 2,84 - \frac{40}{6} \cdot 2,84^3 + 70 \frac{2,84^3}{6} + 60 \frac{2,84^2}{2} - 20 \frac{2,84^4}{24} = -\frac{202}{3}.
$$

$$
y_{\text{max}} = \frac{202}{3EI_z} = \frac{202 \cdot 10^{-3}}{3 \cdot 2 \cdot 10^5 \cdot 2790 \cdot 10^{-8}} = 0,012 \text{ m}.
$$

$$
1,2 \text{ cm} > [y] = 0,8 \text{ cm}.
$$

Визначаємо необхідний момент інерції, а значить і номер двотаврової балки з умови жорсткості.

$$
y_{\text{max}} = \frac{202}{3EI_z} \le [y];
$$

$$
y_{\text{max}} = \frac{202}{3EI_z} \le [y];
$$
  

$$
I_z \ge \frac{202}{3E[y]} = \frac{202 \cdot 10^{-3}}{3 \cdot 2 \cdot 10^5 \cdot 0,008} = 3366 \cdot 10^{-8} \text{ m}^4 = 3366 \text{ cm}^4.
$$

 $\Pi$ риймаємо двотаврову балку № 27, в якій  $I_z =$  5010 см $^4$ .

Варіанти індивідуальних завдань до виконання розрахунково-проектувальної роботи видаються викладачем відповідно до додатка Б.

**[ДОДАТОК А](#page-2-0) [БАЛКИ ДВОТАВРОВІ \(згідно з ДСТУ 8239-72\)](#page-2-0)**

<span id="page-25-0"></span>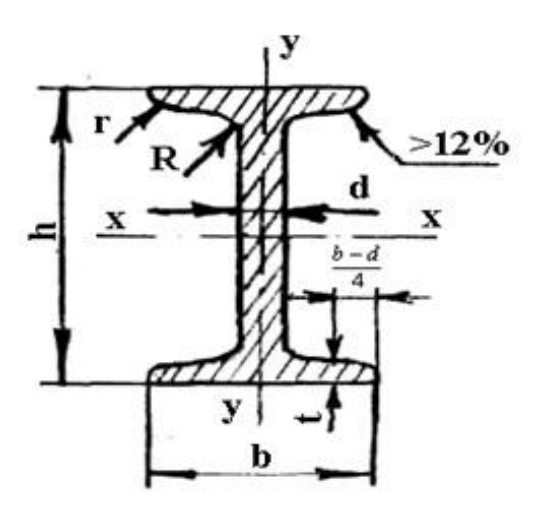

Таблиця А.1 – До індивідуальних завдань

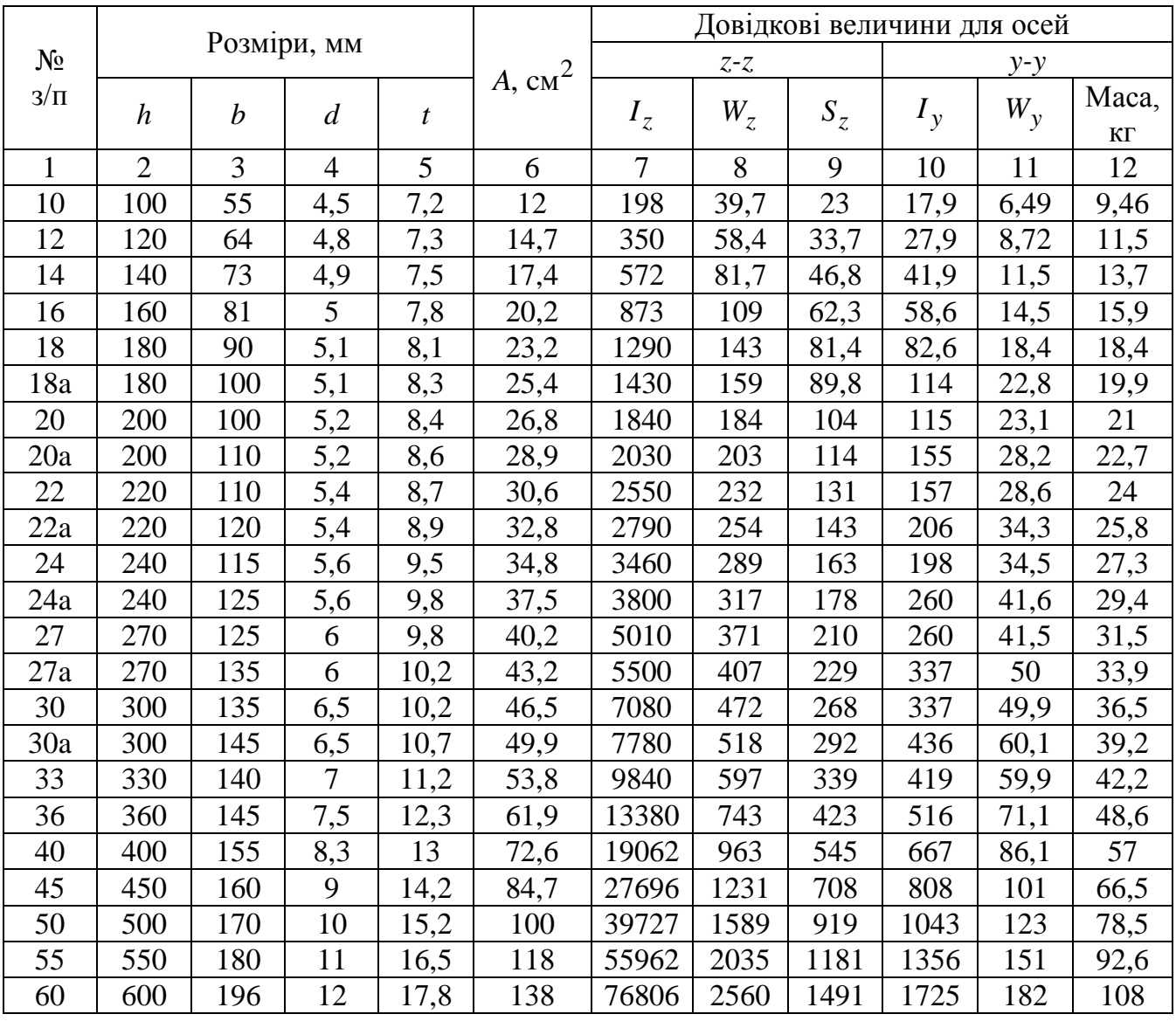

**[ДОДАТОК Б](#page-2-0) [ВАРІАНТИ ІНДИВІДУАЛЬНИХ ЗАВДАНЬ](#page-2-0)**

<span id="page-26-0"></span>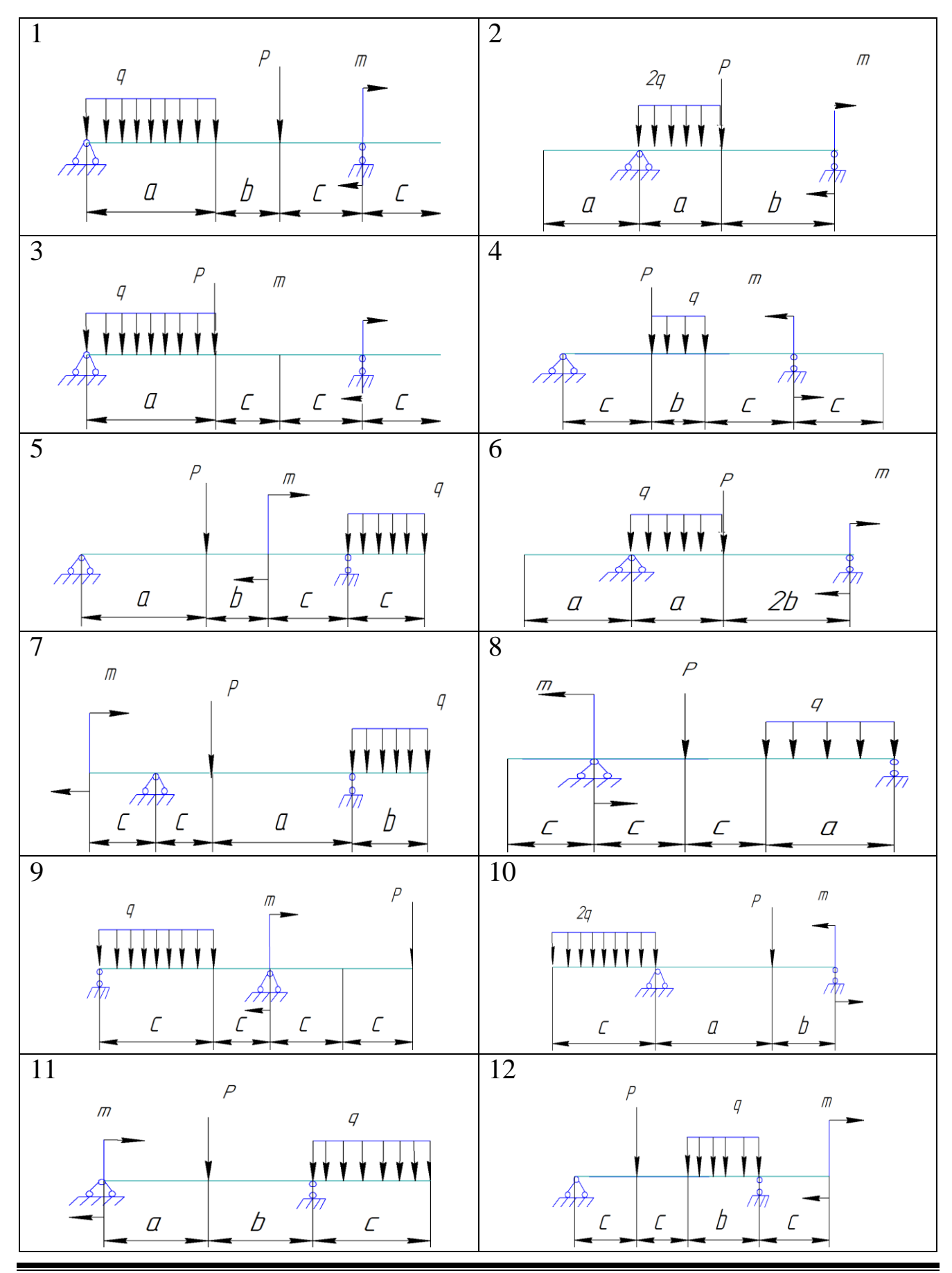

ДВНЗ «ДонНТУ» Автомобільно-дорожній інститут

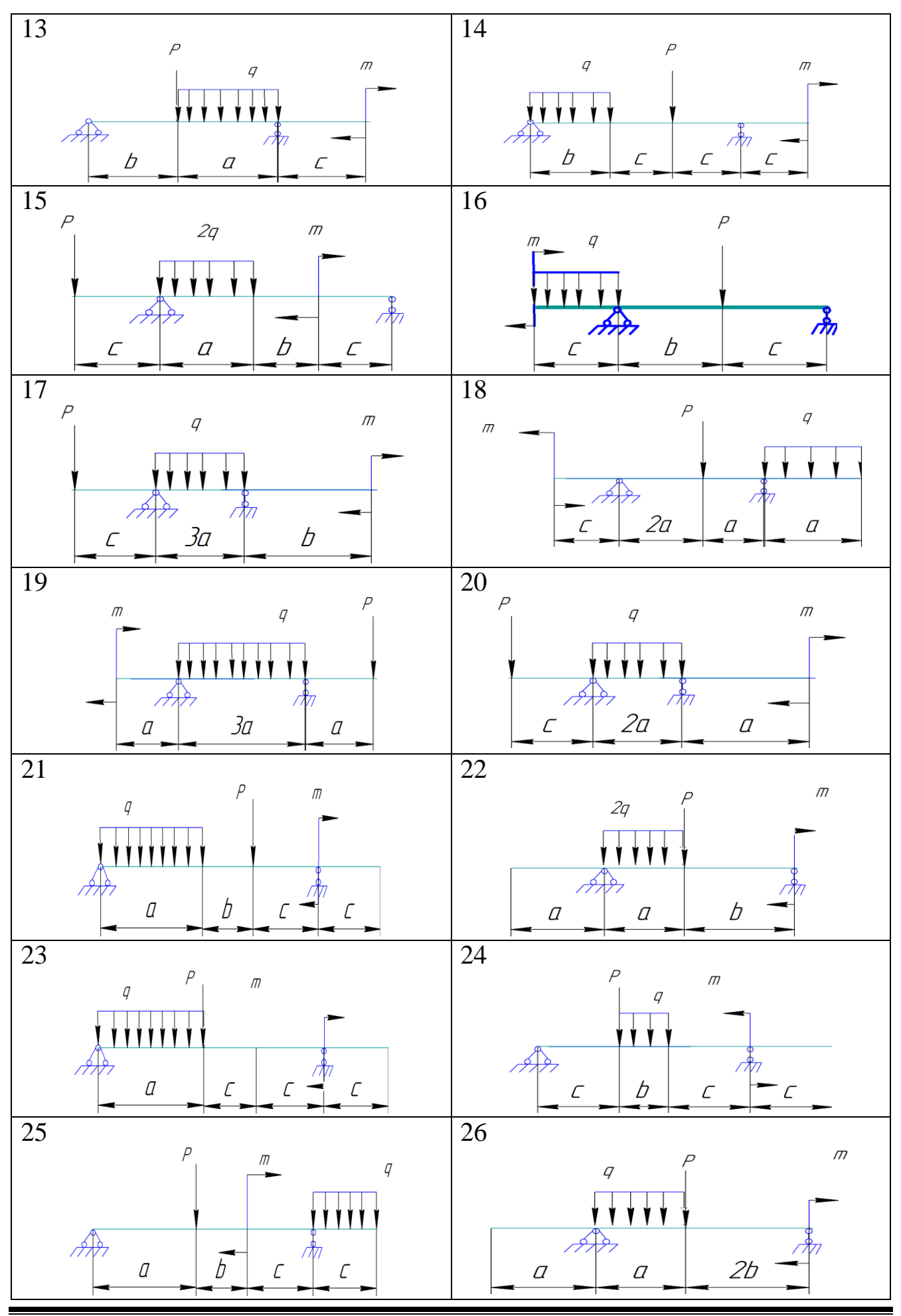

«Опір матеріалів»

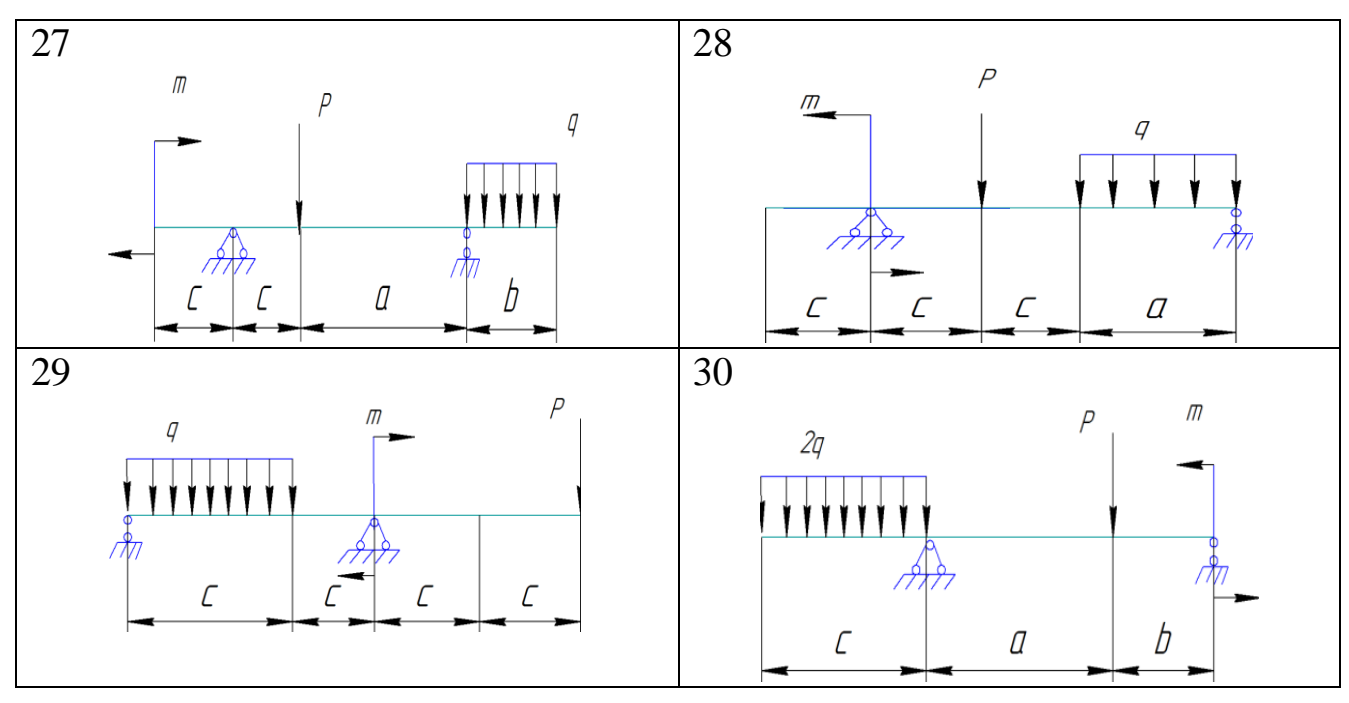

### ЕЛЕКТРОННЕ НАВЧАЛЬНО-МЕТОДИЧНЕ ВИДАННЯ

**Чальцев** Михайло Миколайович **Хникін** Леонід Михайлович **Космак** Володимир Олексійович

## **МЕТОДИЧНІ ВКАЗІВКИ З САМОСТІЙНОЇ РОБОТИ СТУДЕНТІВ ДО ВИКОНАННЯ РОЗРАХУНКОВО-ПРОЕКТУВАЛЬНОЇ РОБОТИ «РОЗРАХУНОК СТАТИЧНО ВИЗНАЧУВАНОЇ БАЛКИ НА МІЦНІСТЬ ТА ЖОРСТКІСТЬ» З ДИСЦИПЛІНИ «ОПІР МАТЕРІАЛІВ» (ДЛЯ СТУДЕНТІВ НАПРЯМУ ПІДГОТОВКИ 6.060101 «БУДІВНИЦТВО»)**

Підписано до випуску 18.04.2013 р. Гарнітура Times New. Умов. друк. арк. 1,87. Зам. № 103.

Державний вищий навчальний заклад «Донецький національний технічний університет» Автомобільно-дорожній інститут 84646, м. Горлівка, вул. Кірова, 51 E-mail: druknf@rambler.ru

Редакційно-видавничий відділ

Свідоцтво про внесення до Державного реєстру видавців, виготовників і розповсюджувачів видавничої продукції ДК № 2982 від 21.09.2007 р.